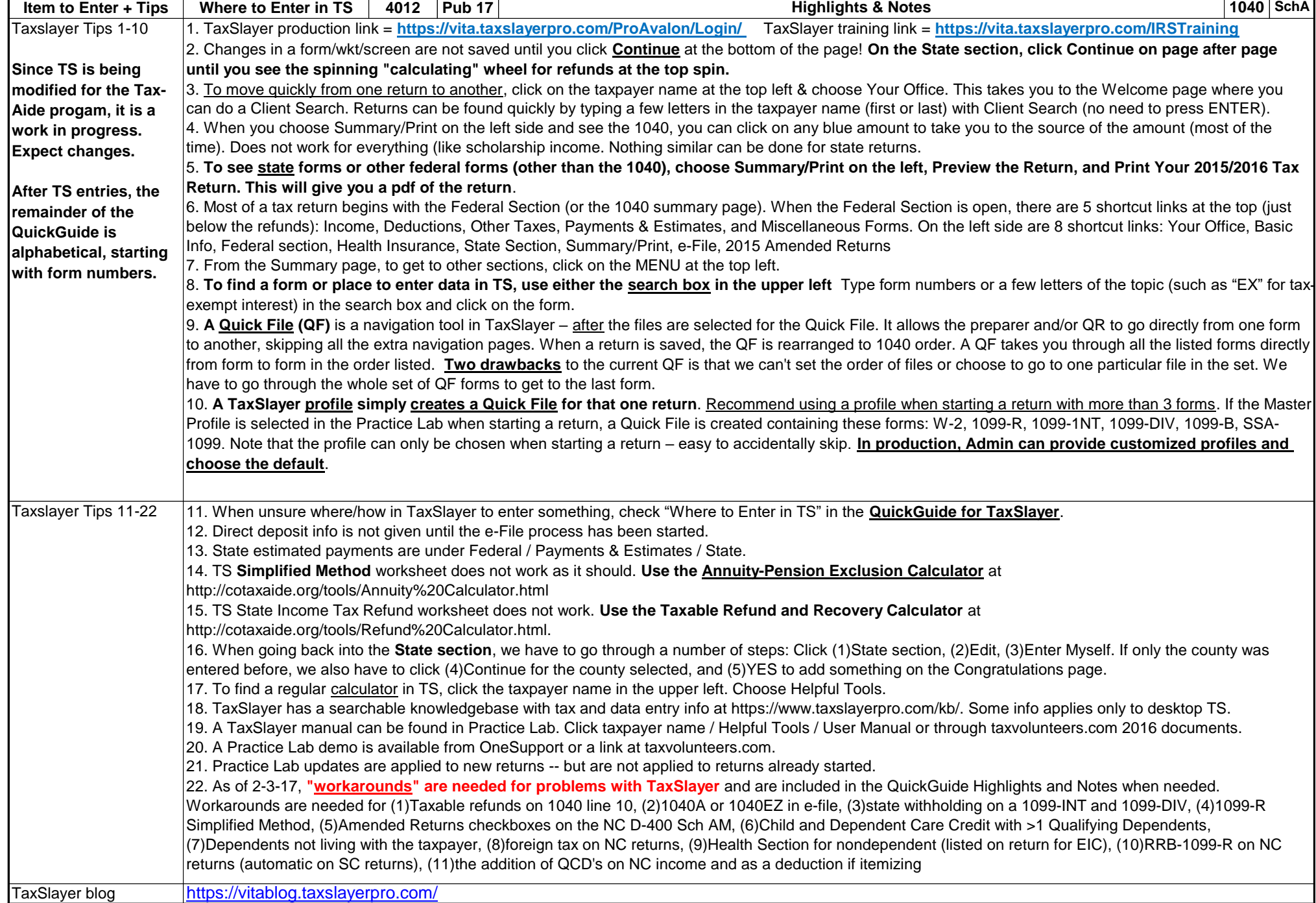

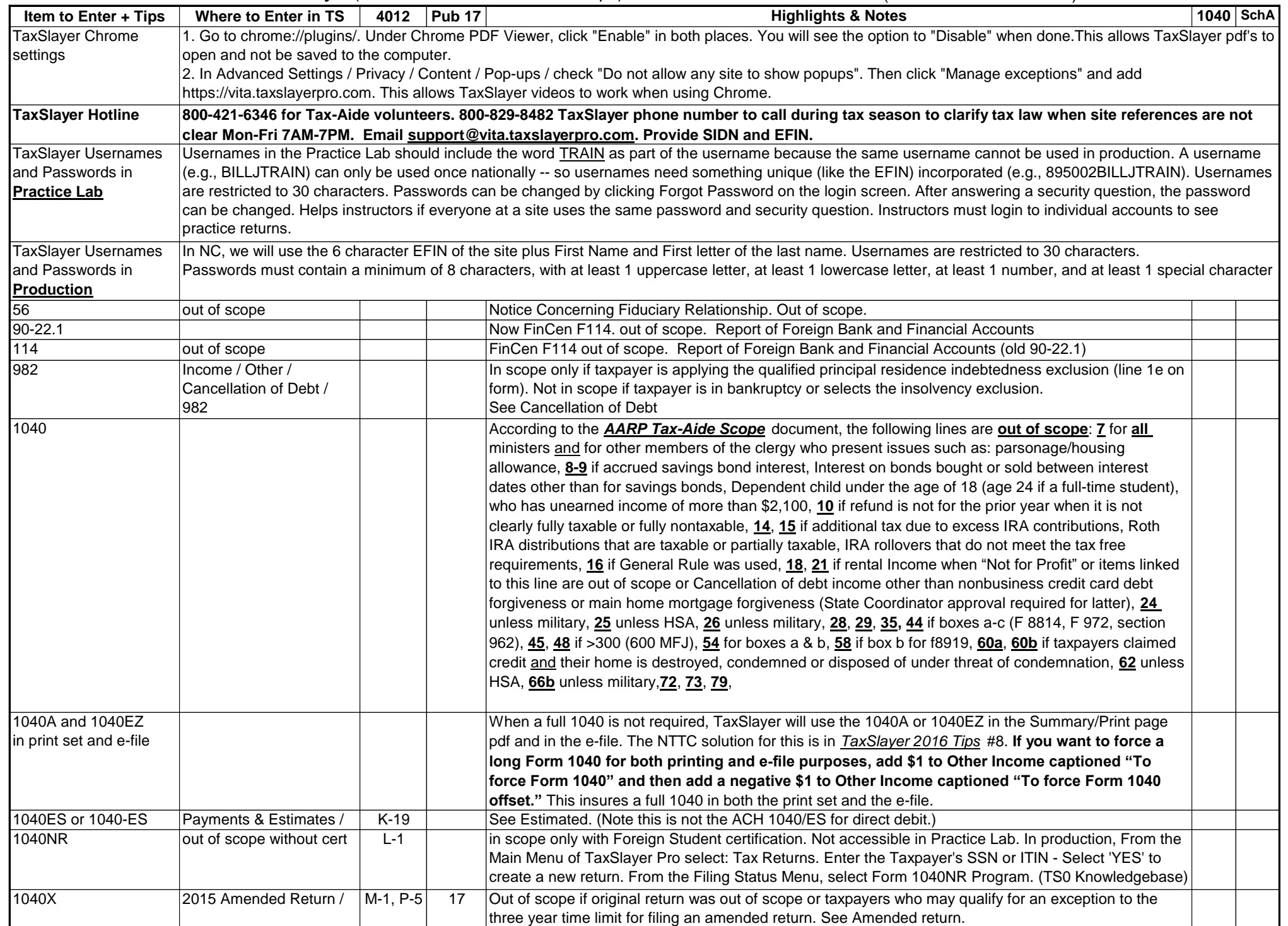

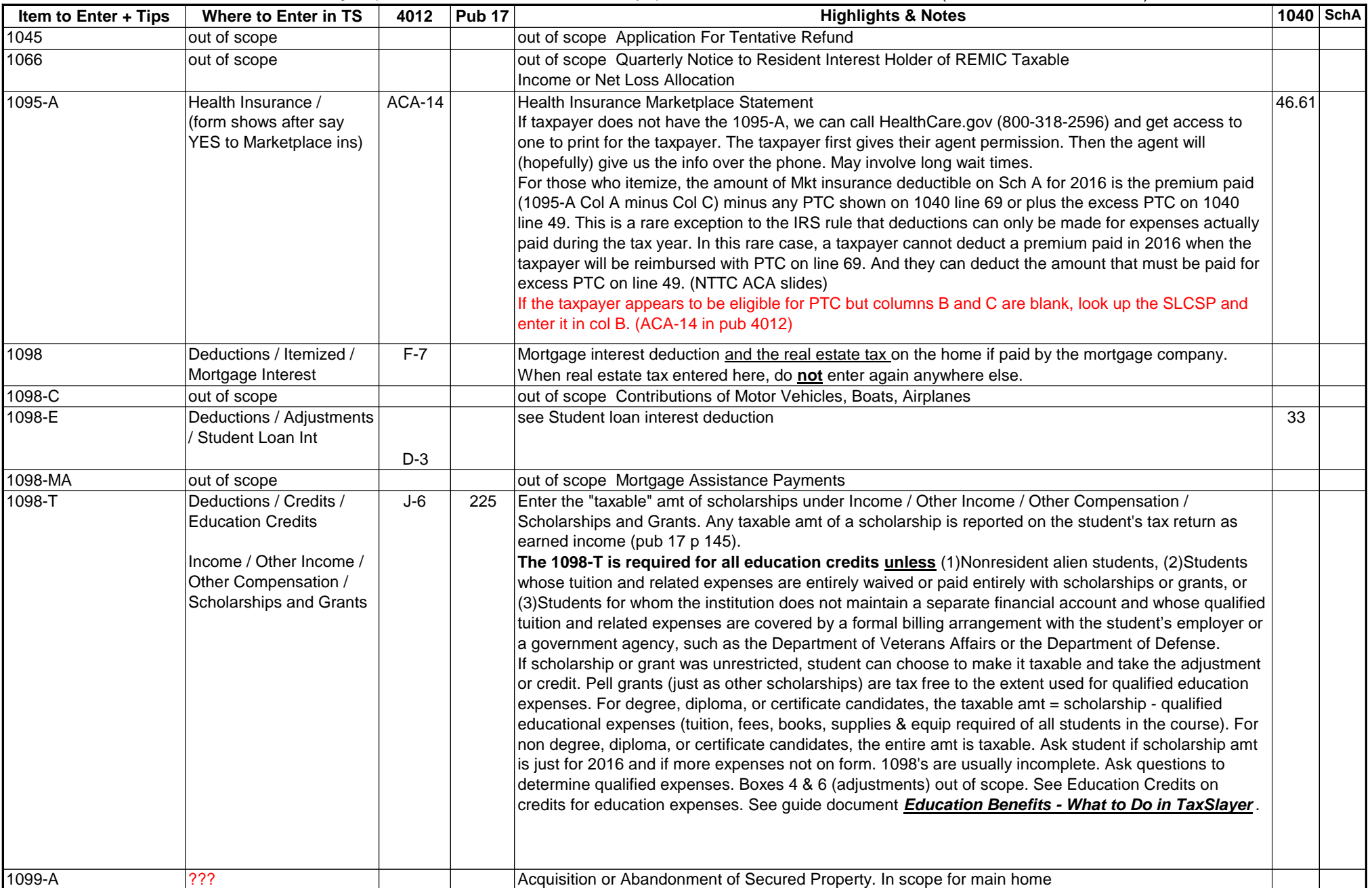

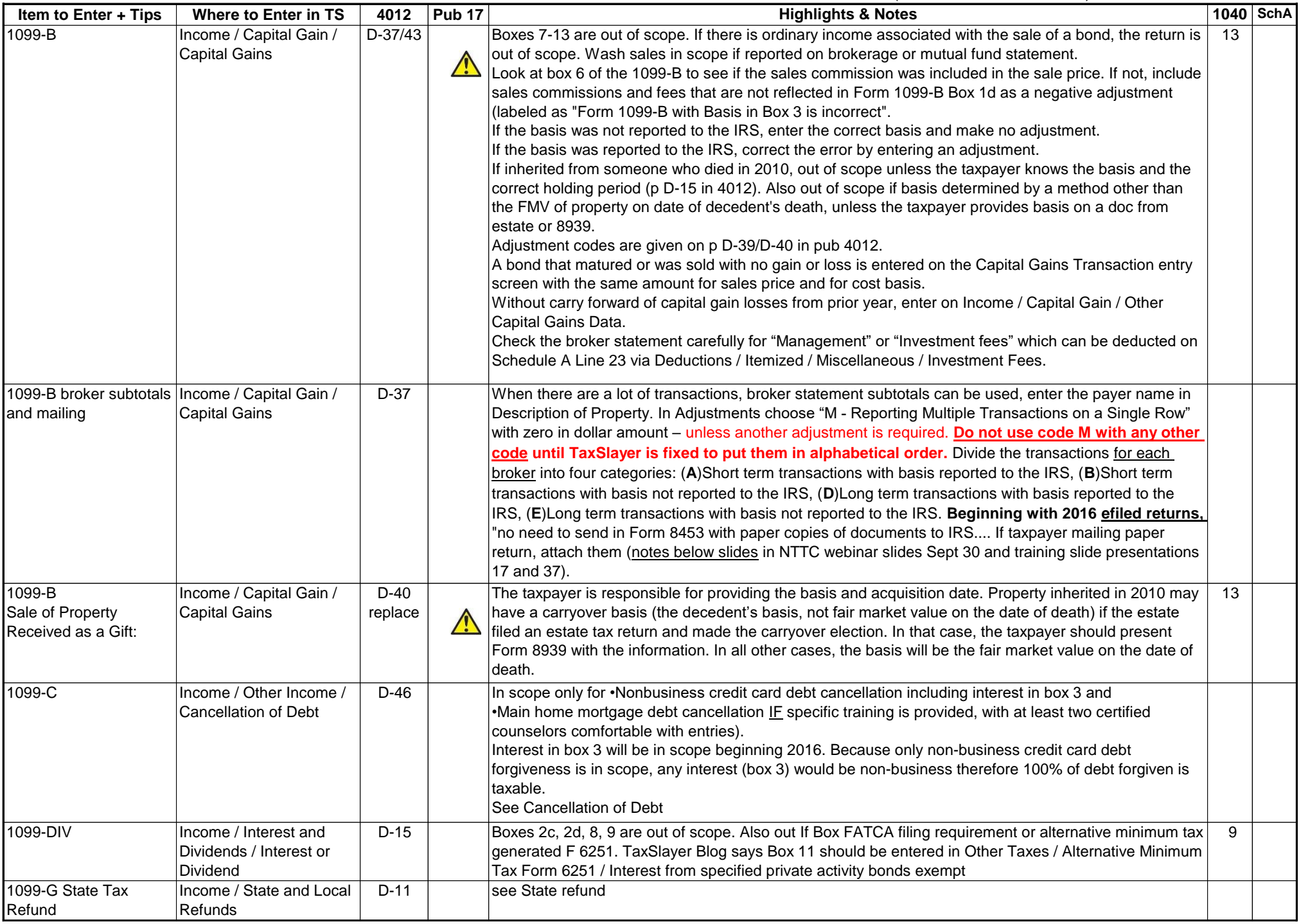

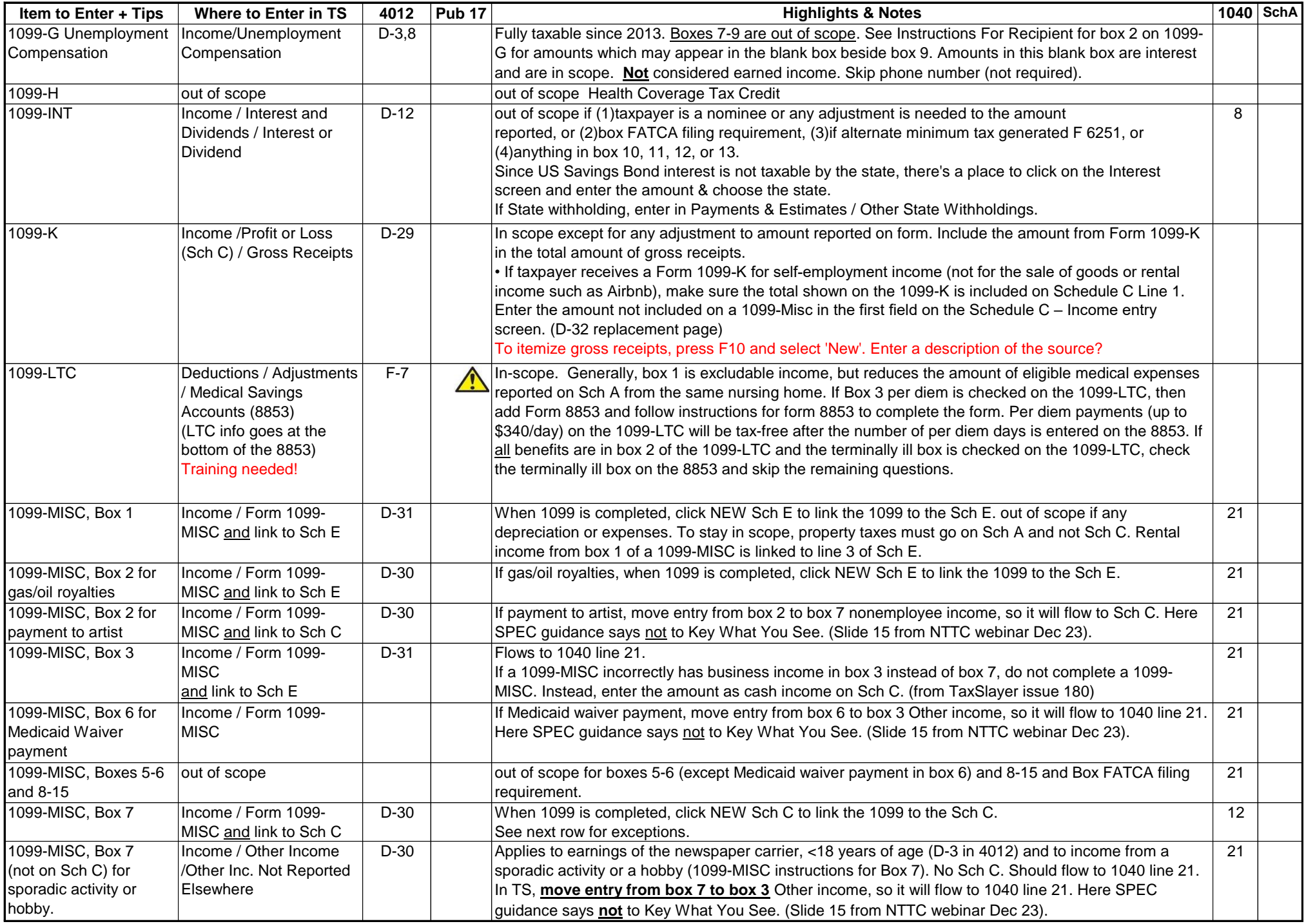

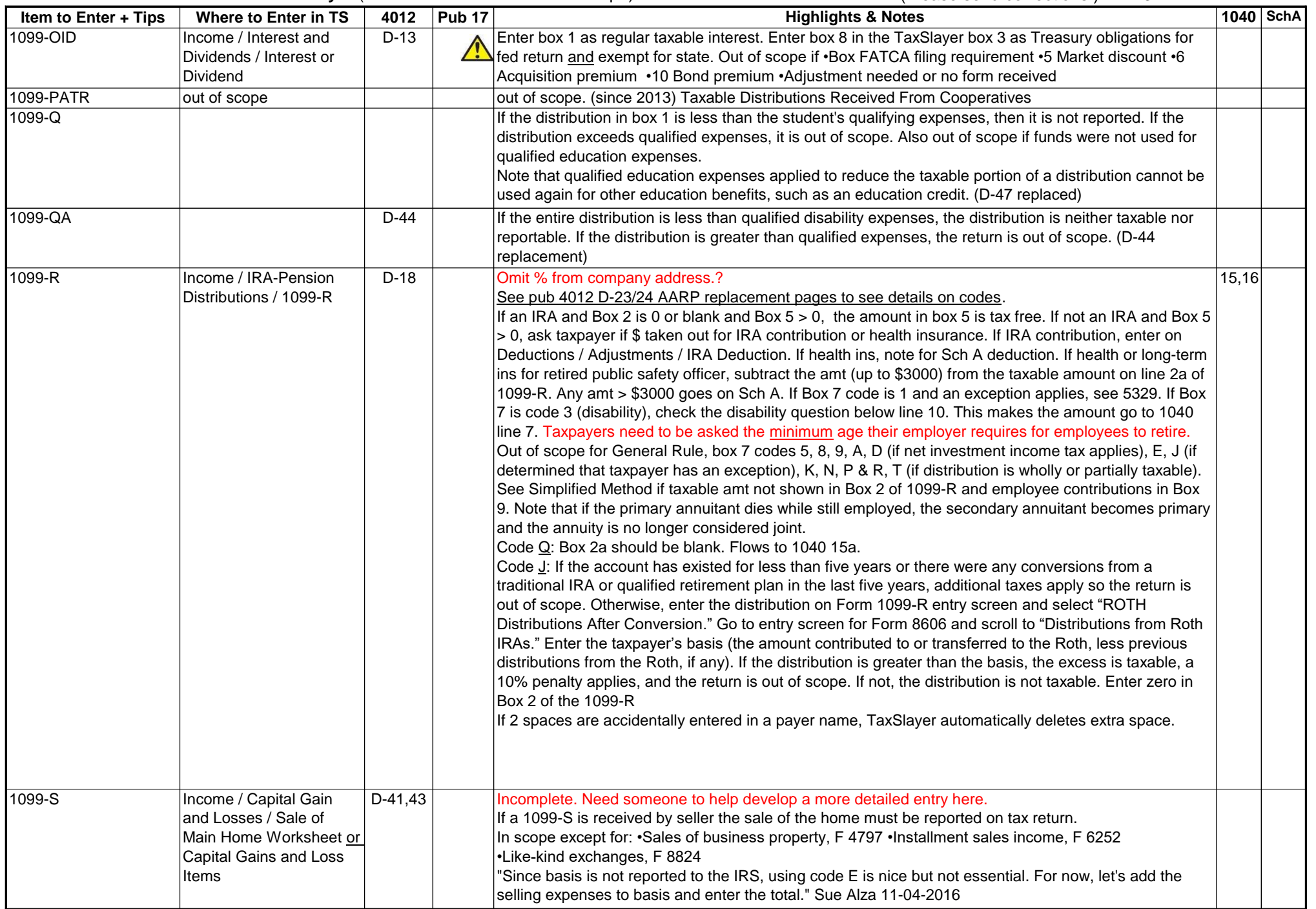

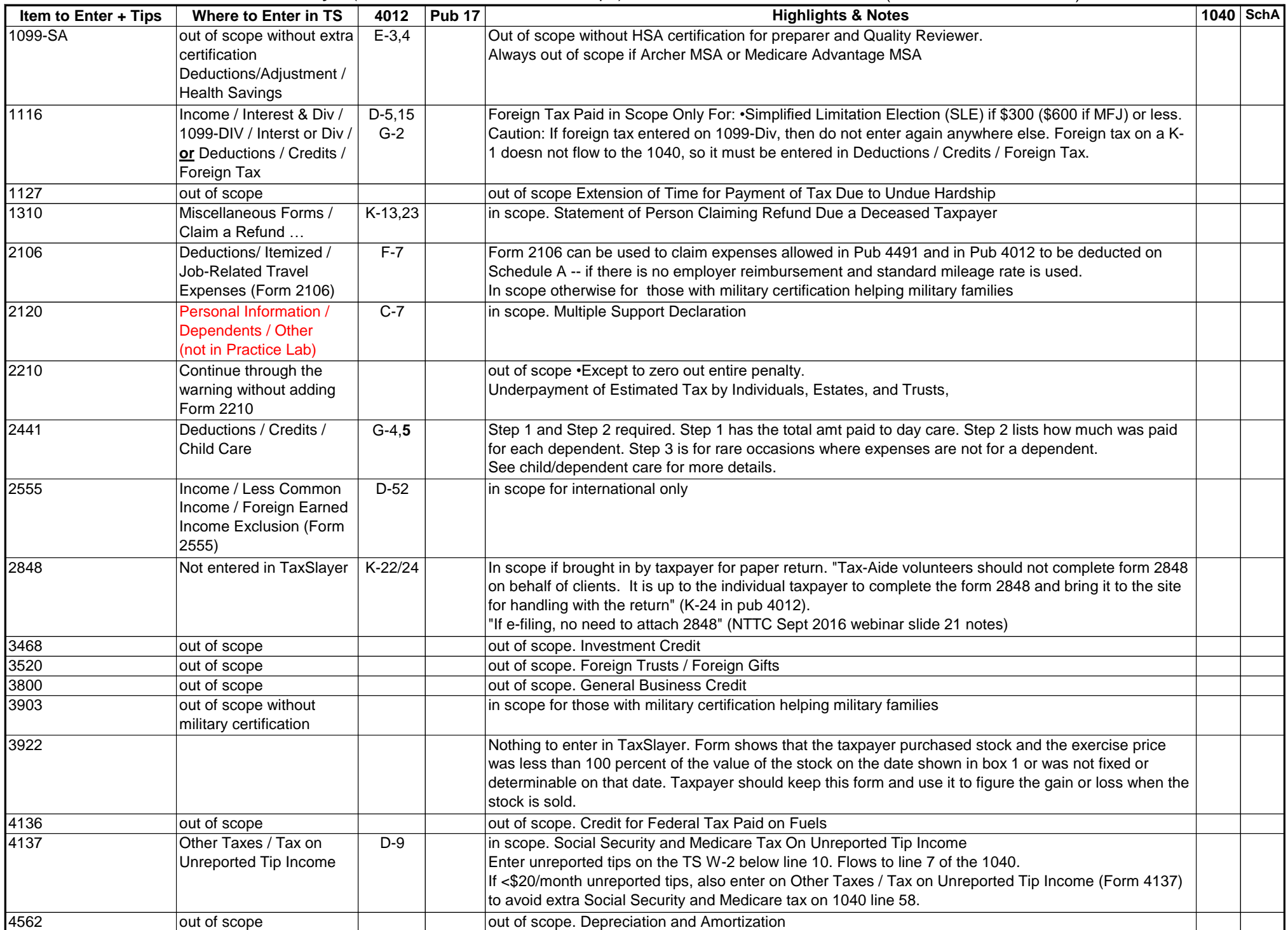

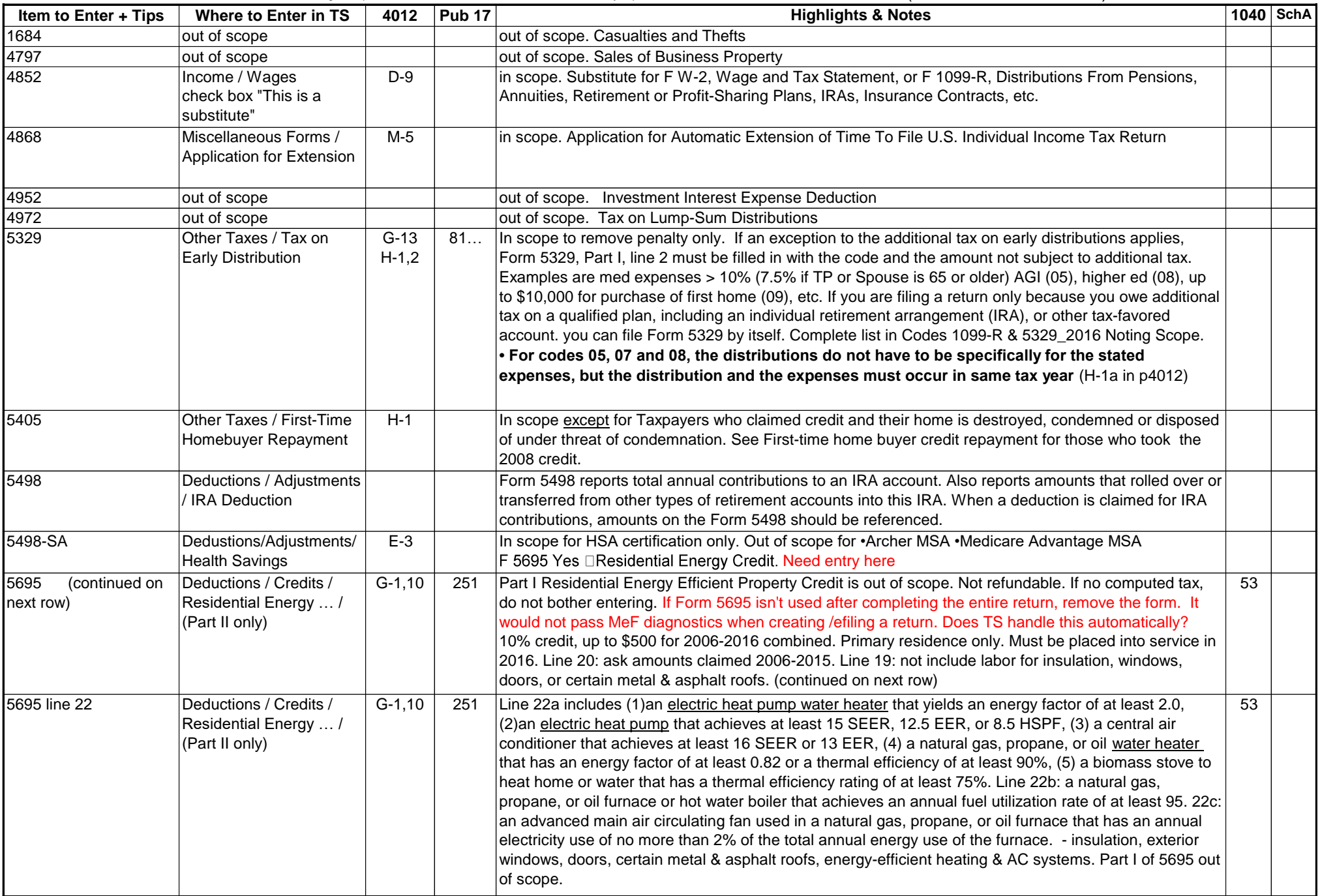

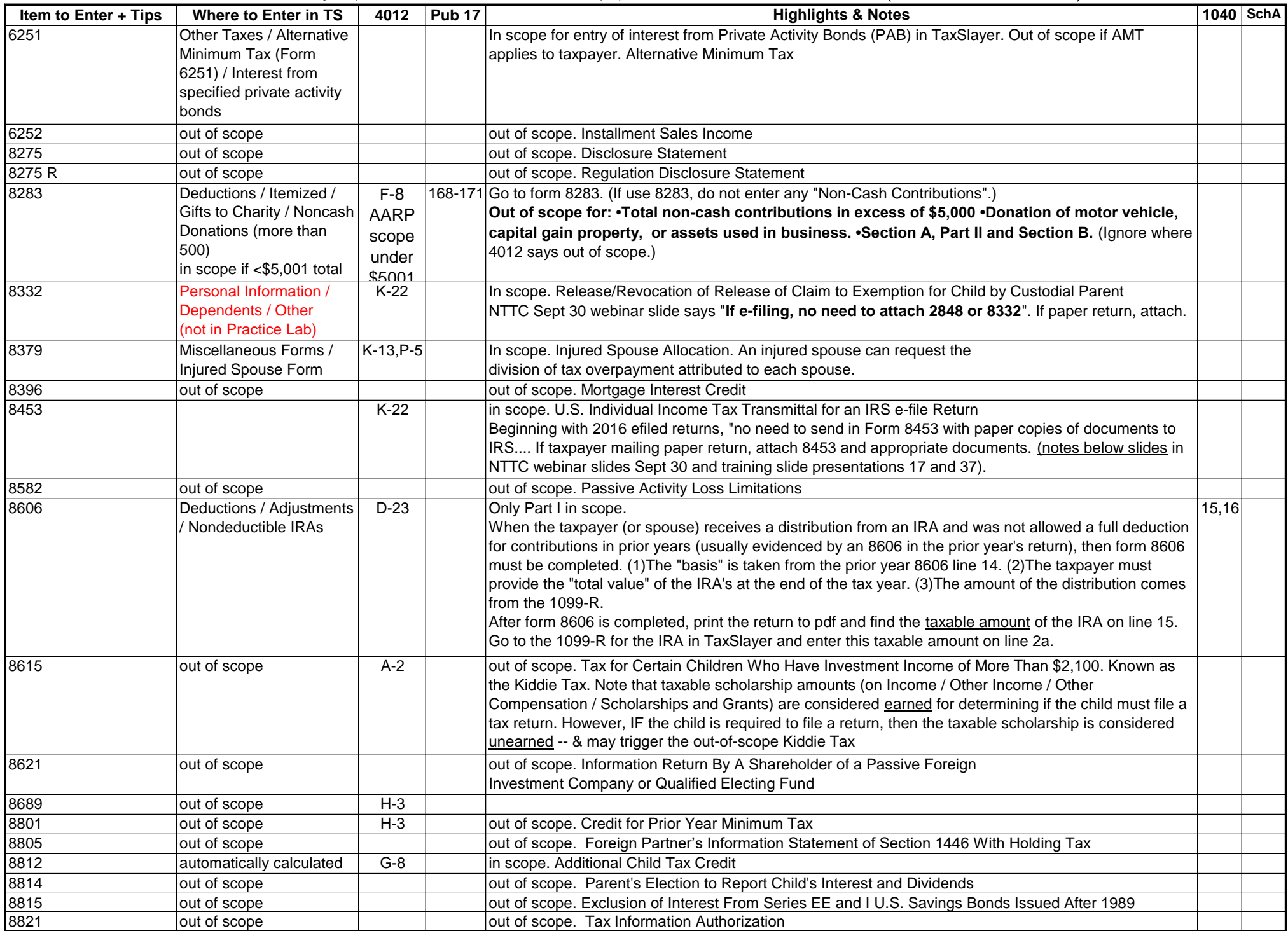

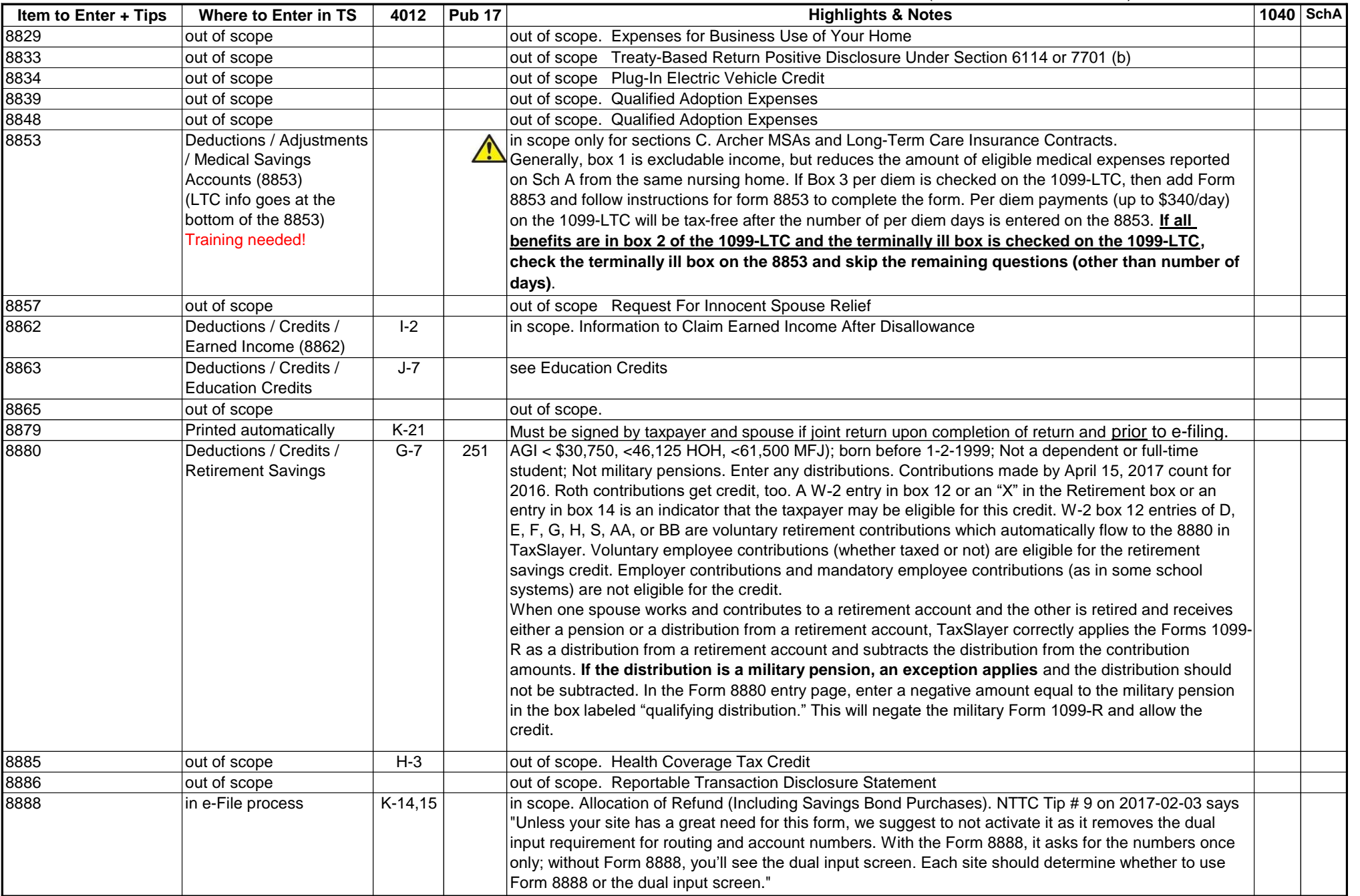

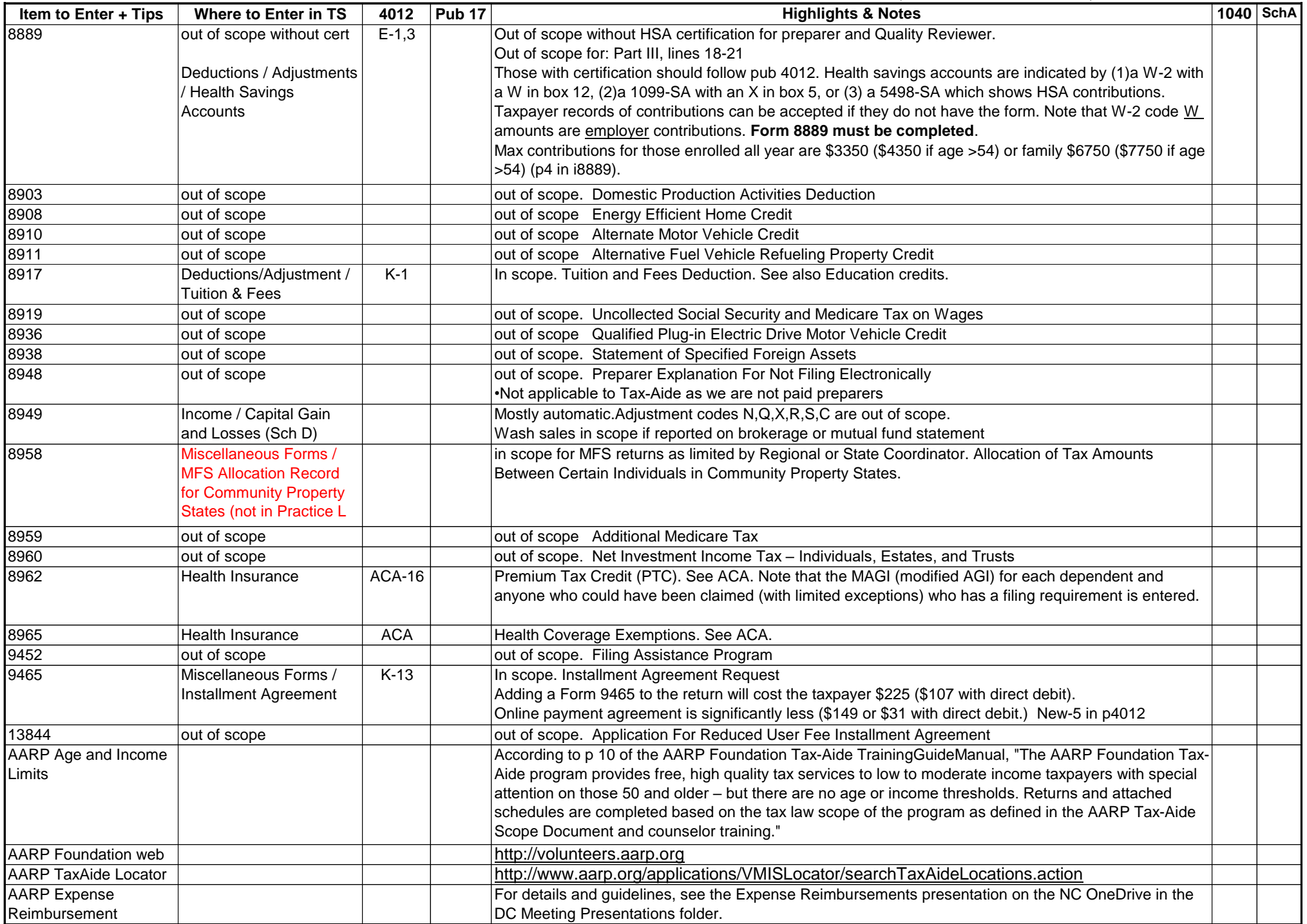

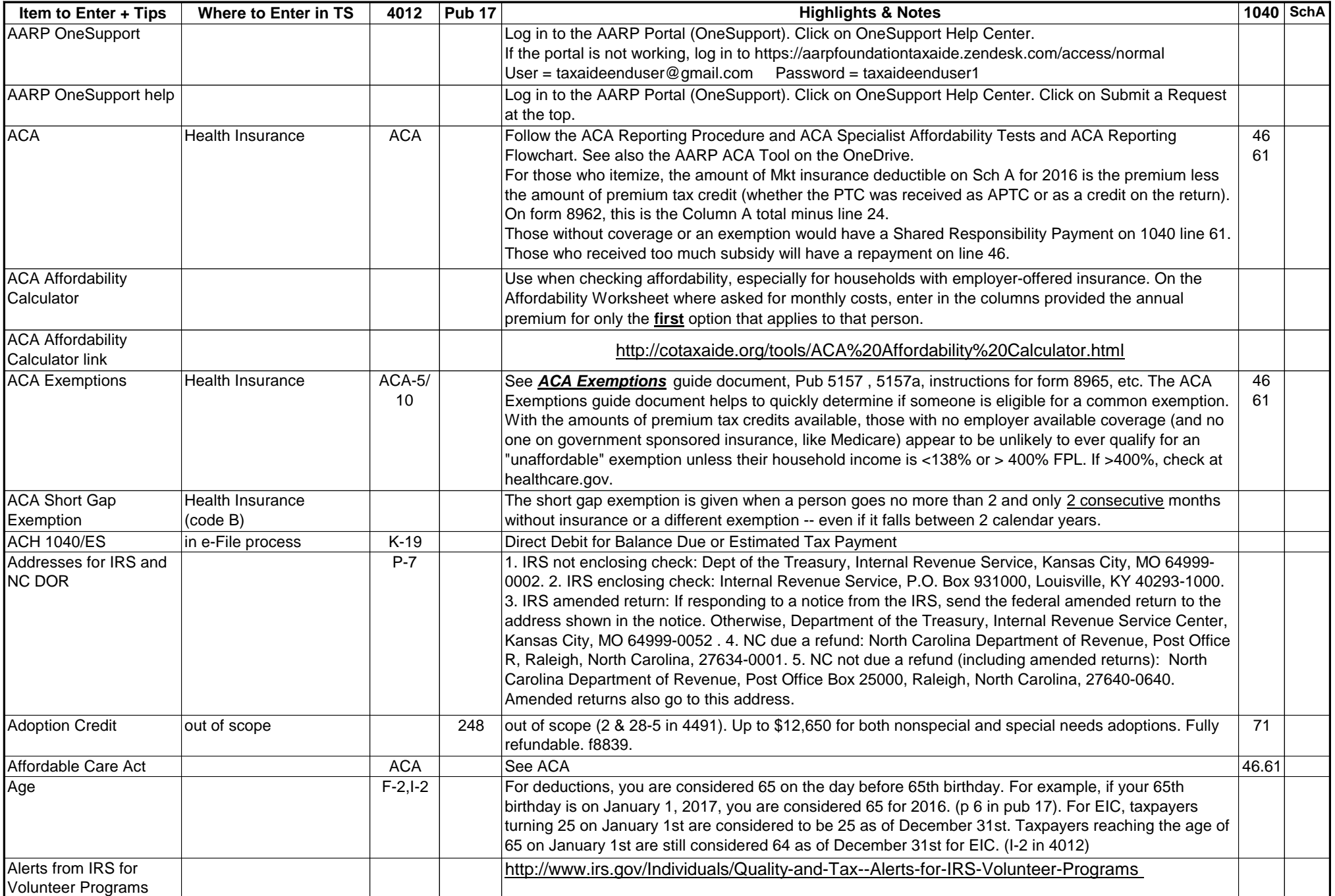

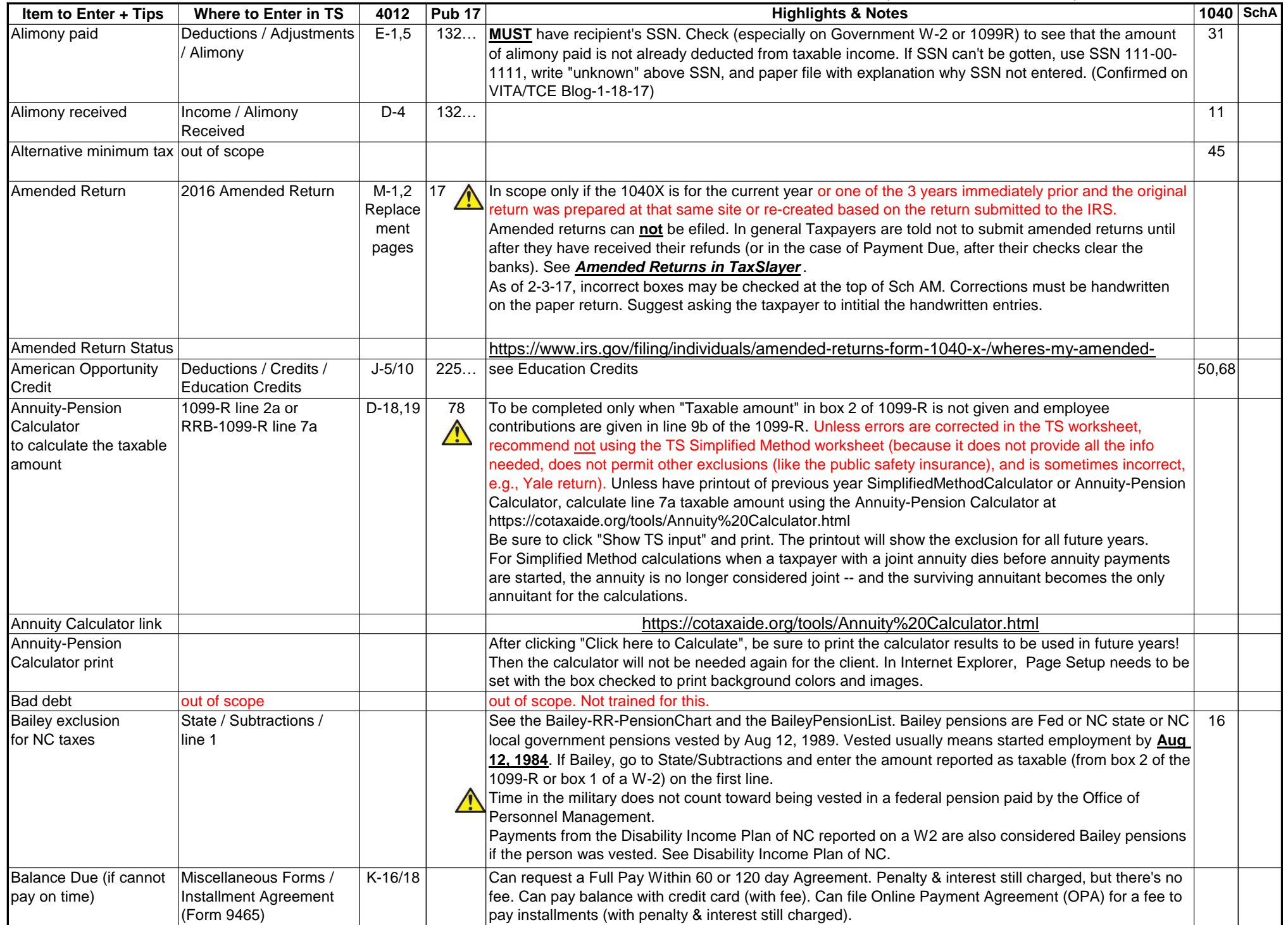

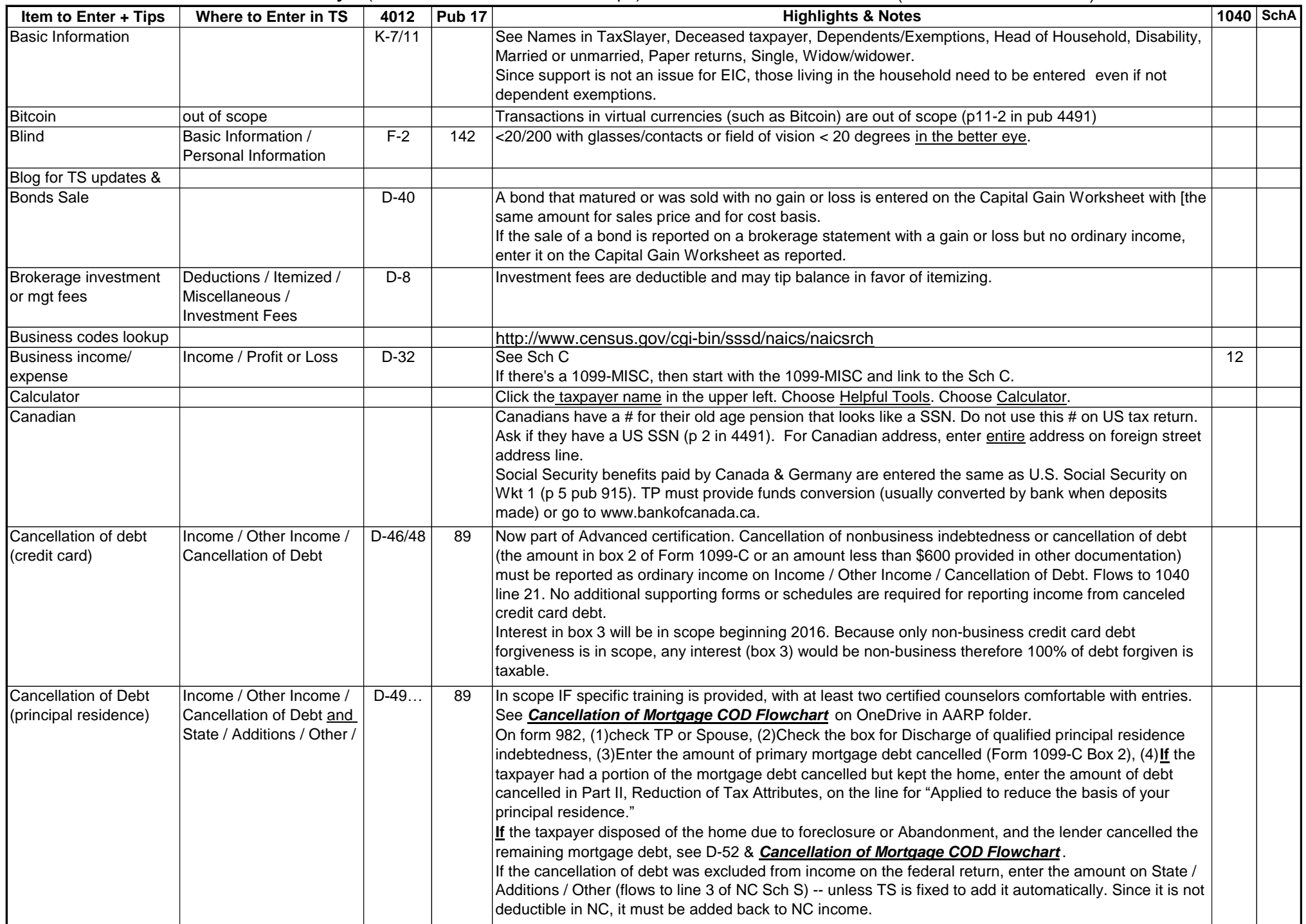

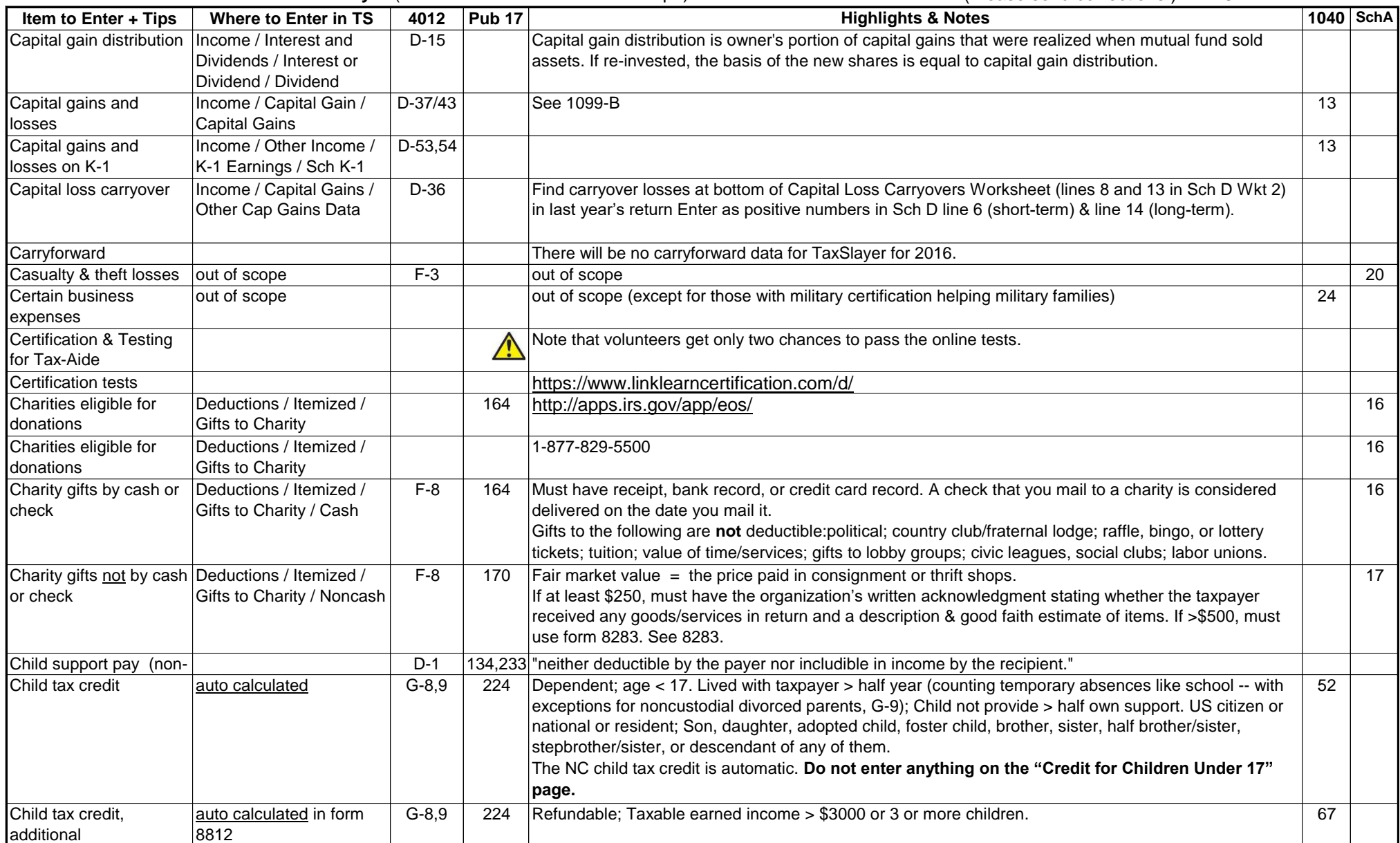

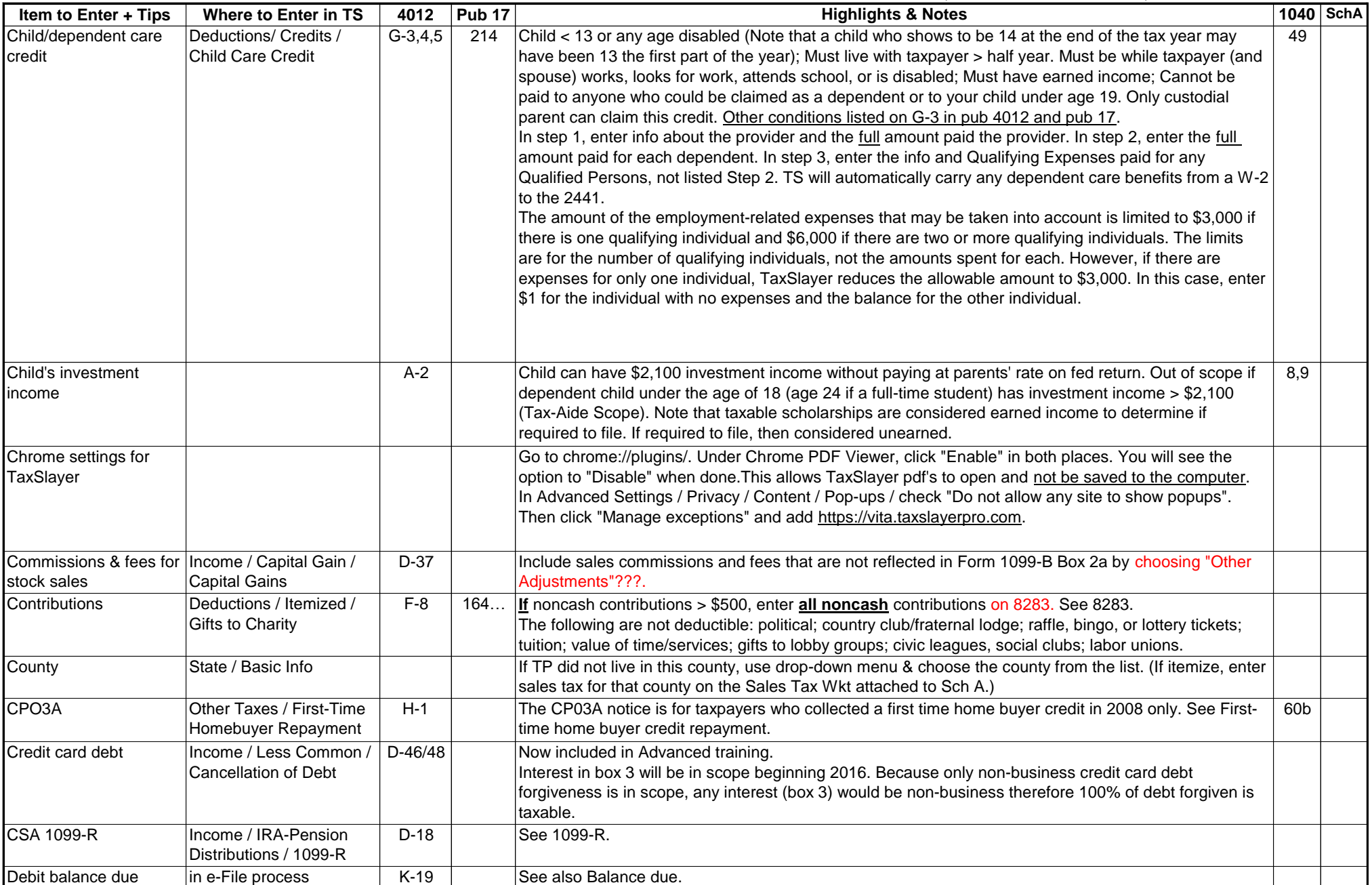

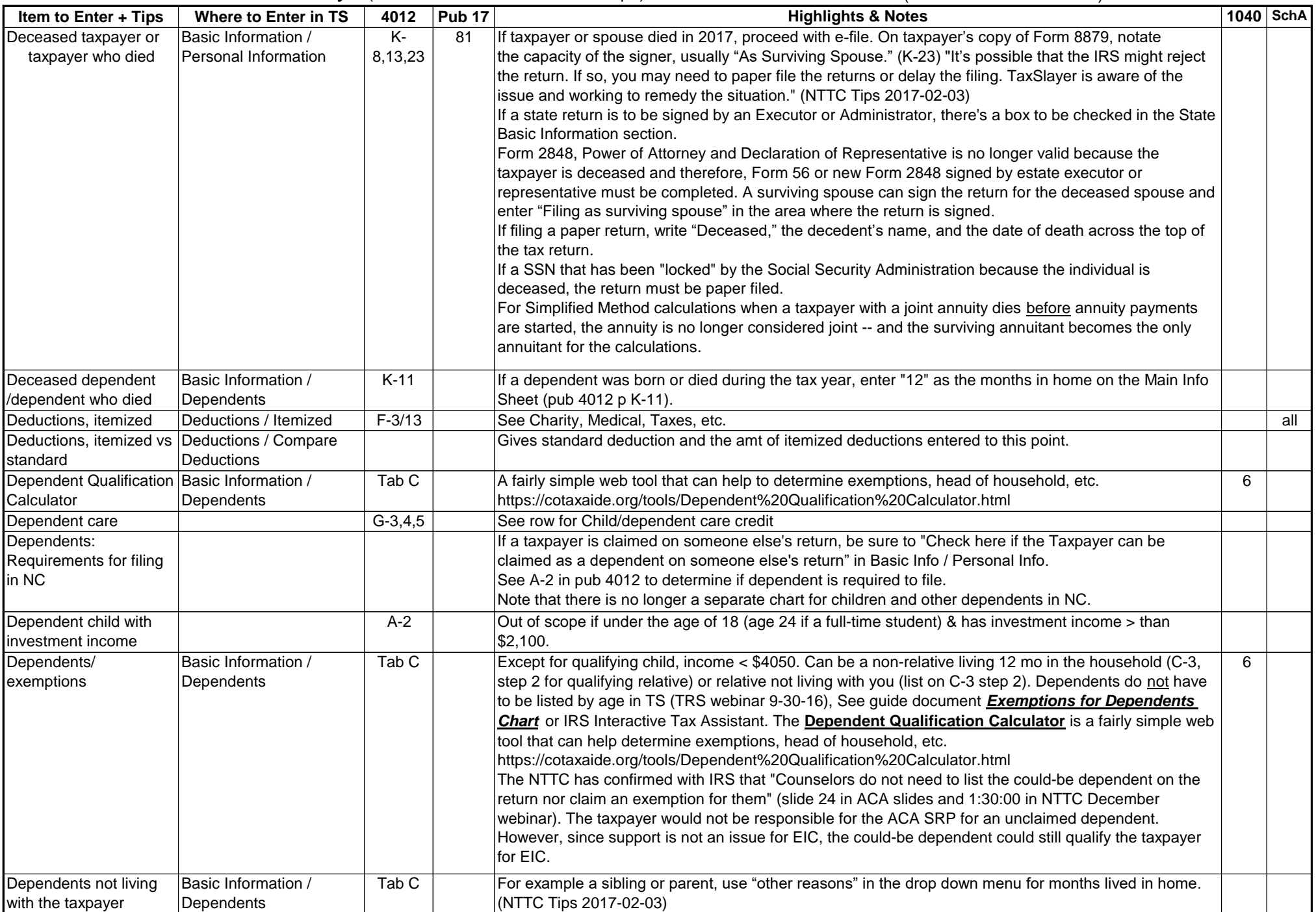

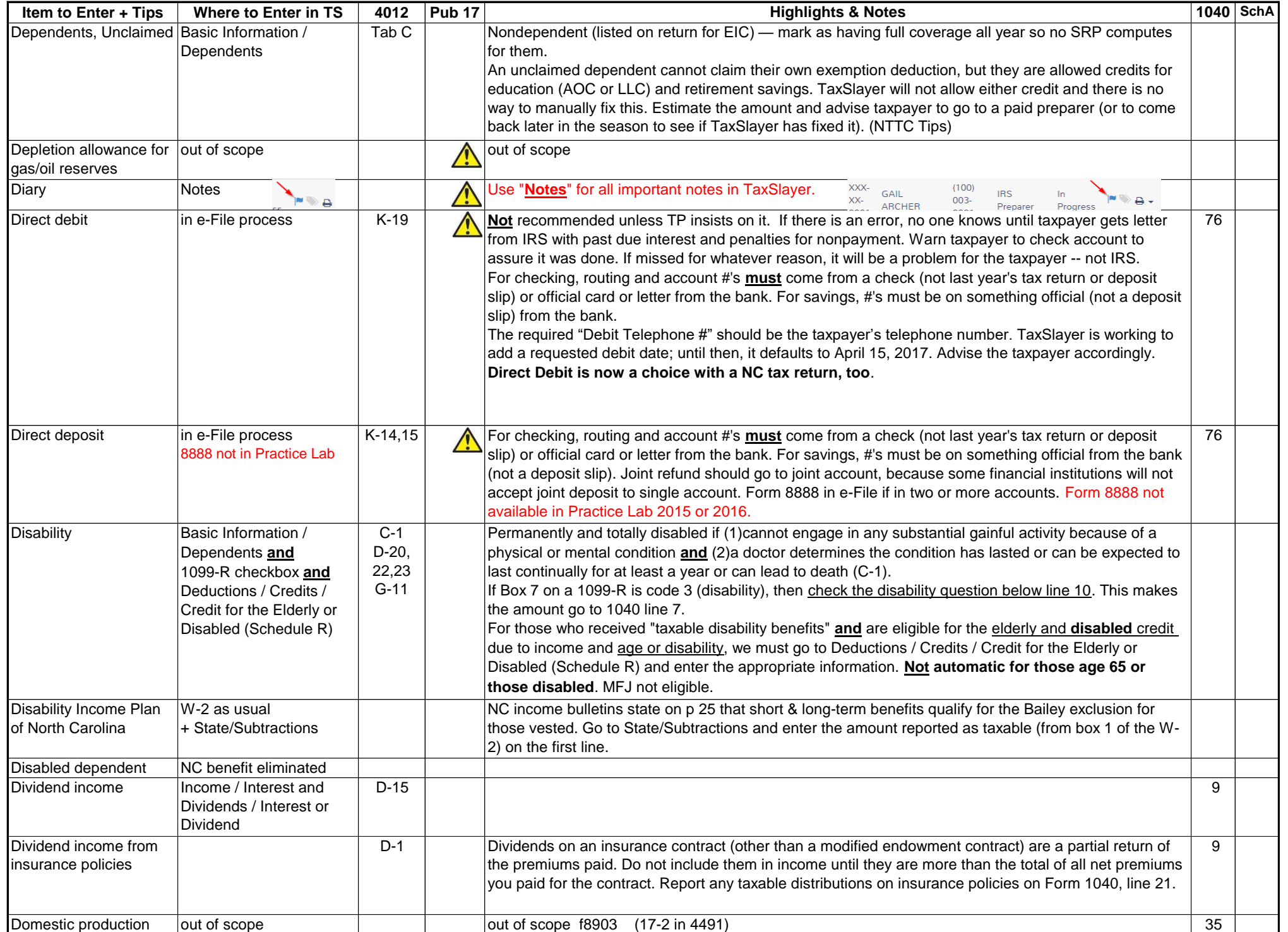

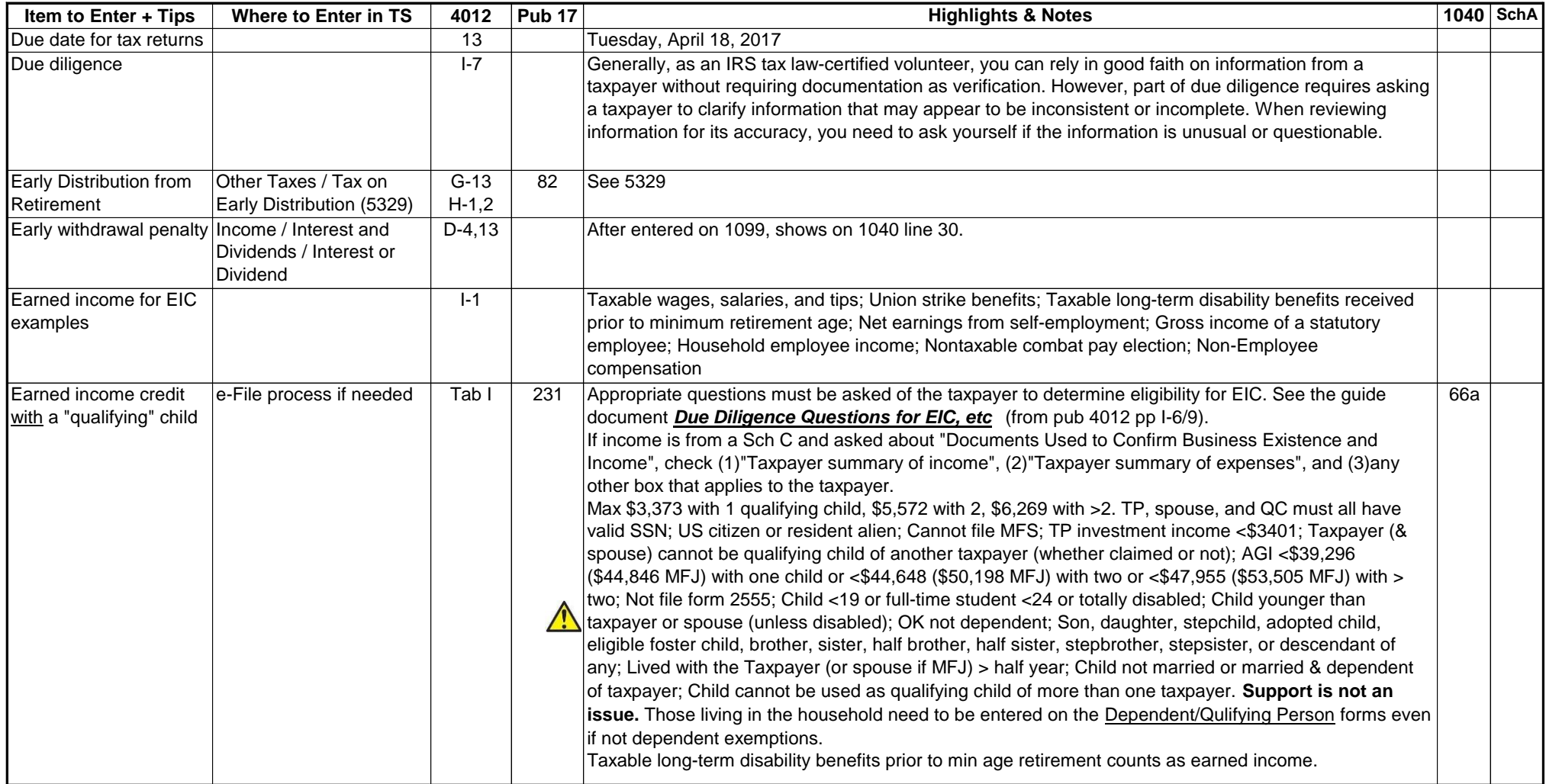

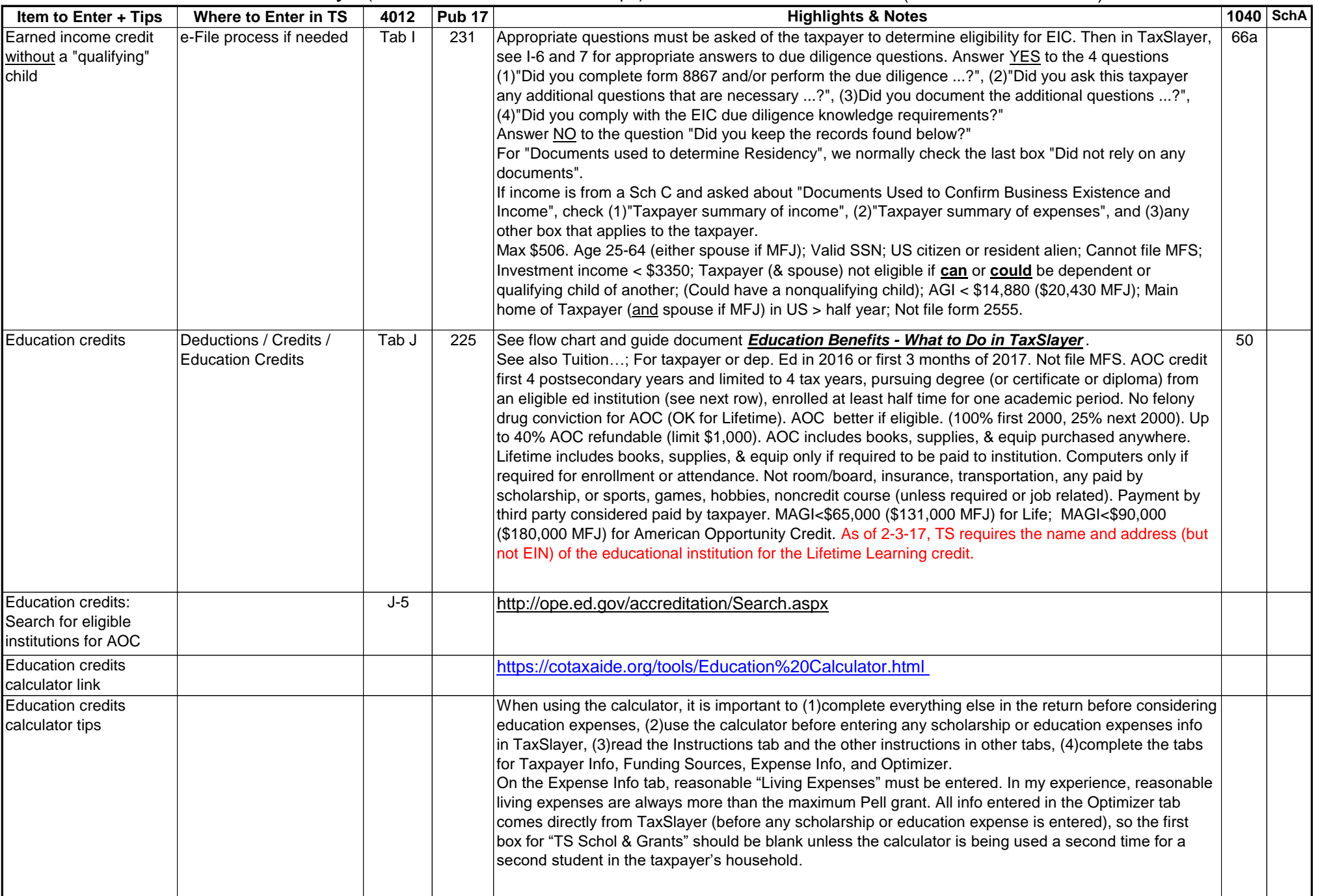

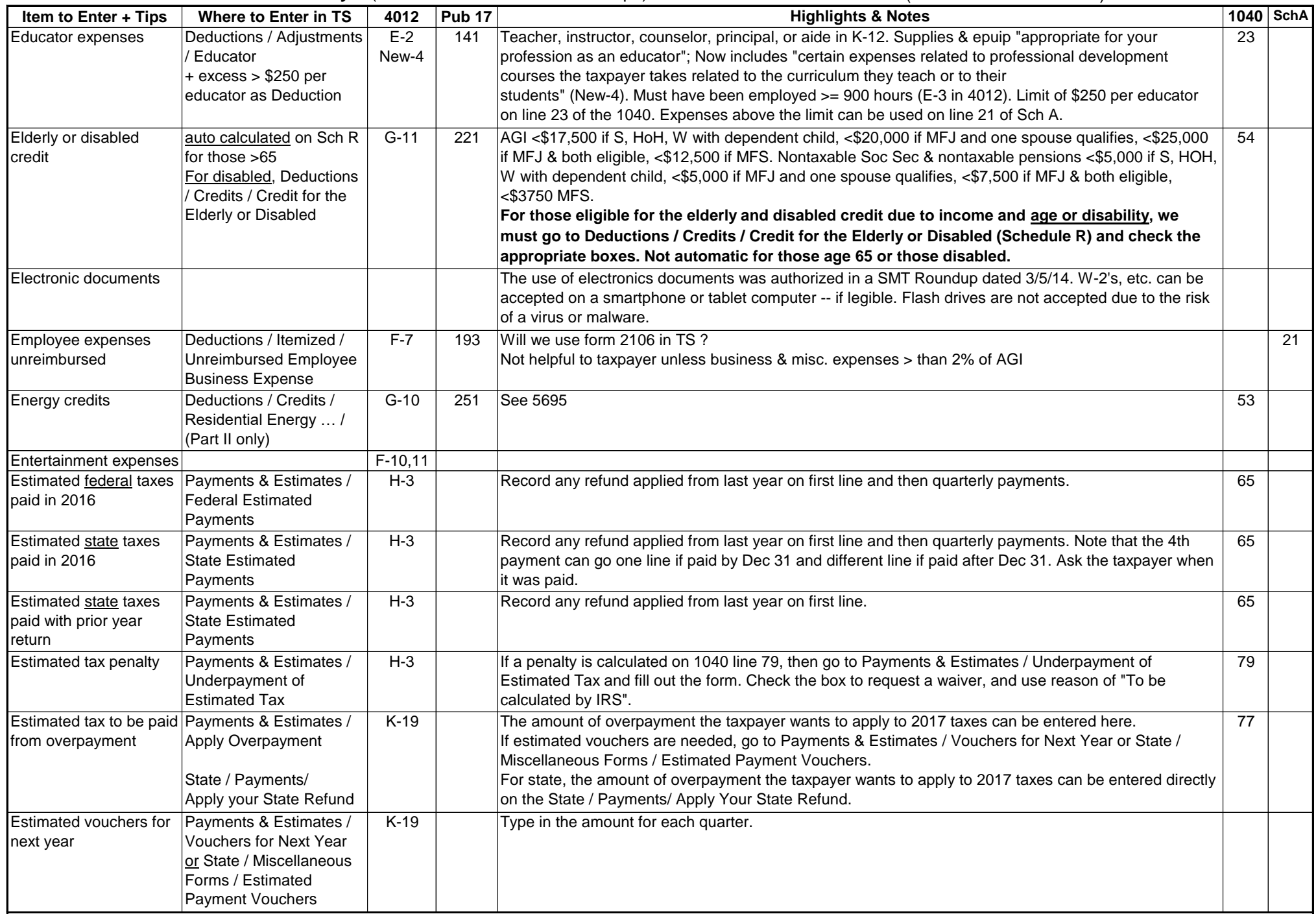

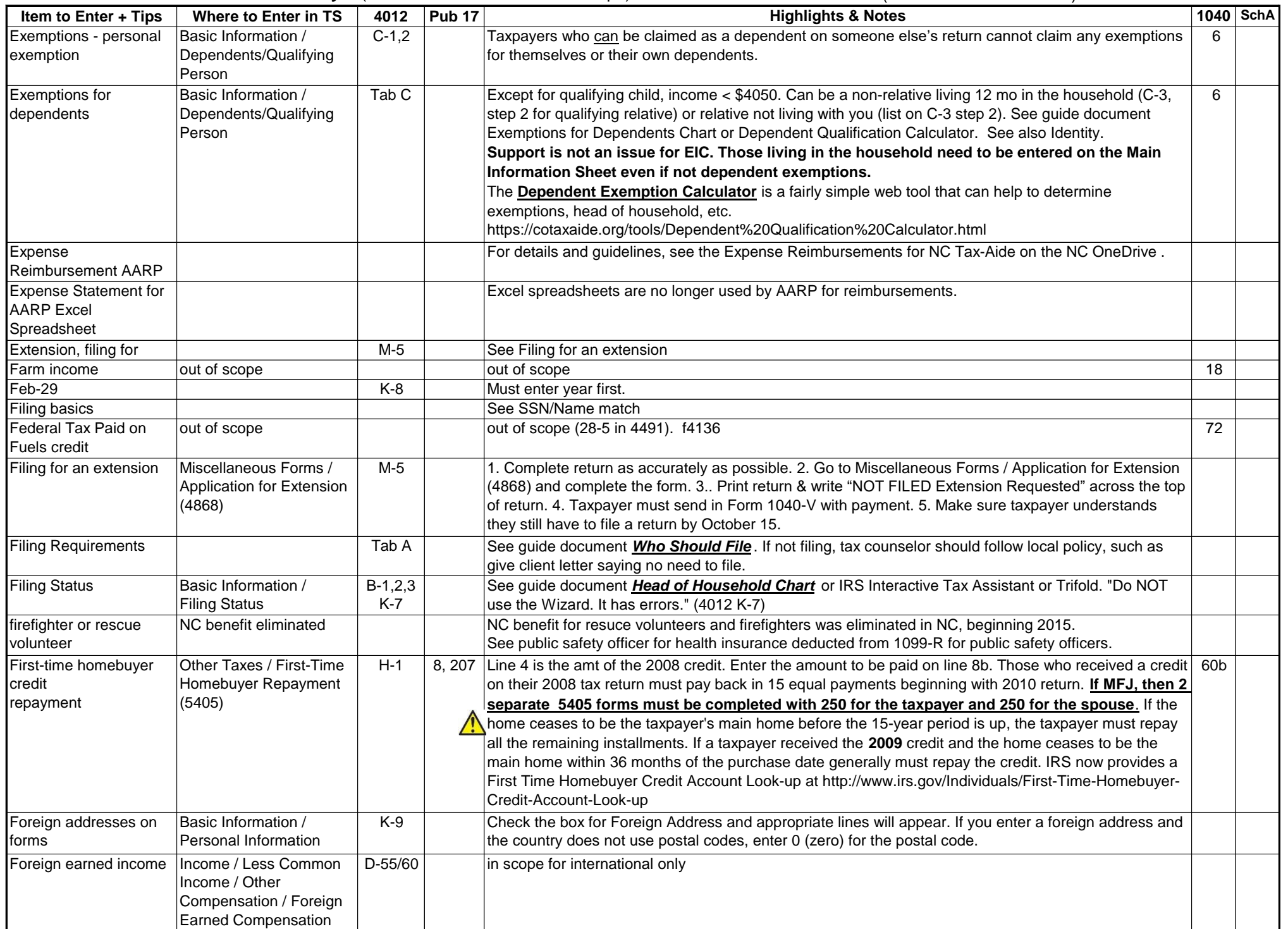

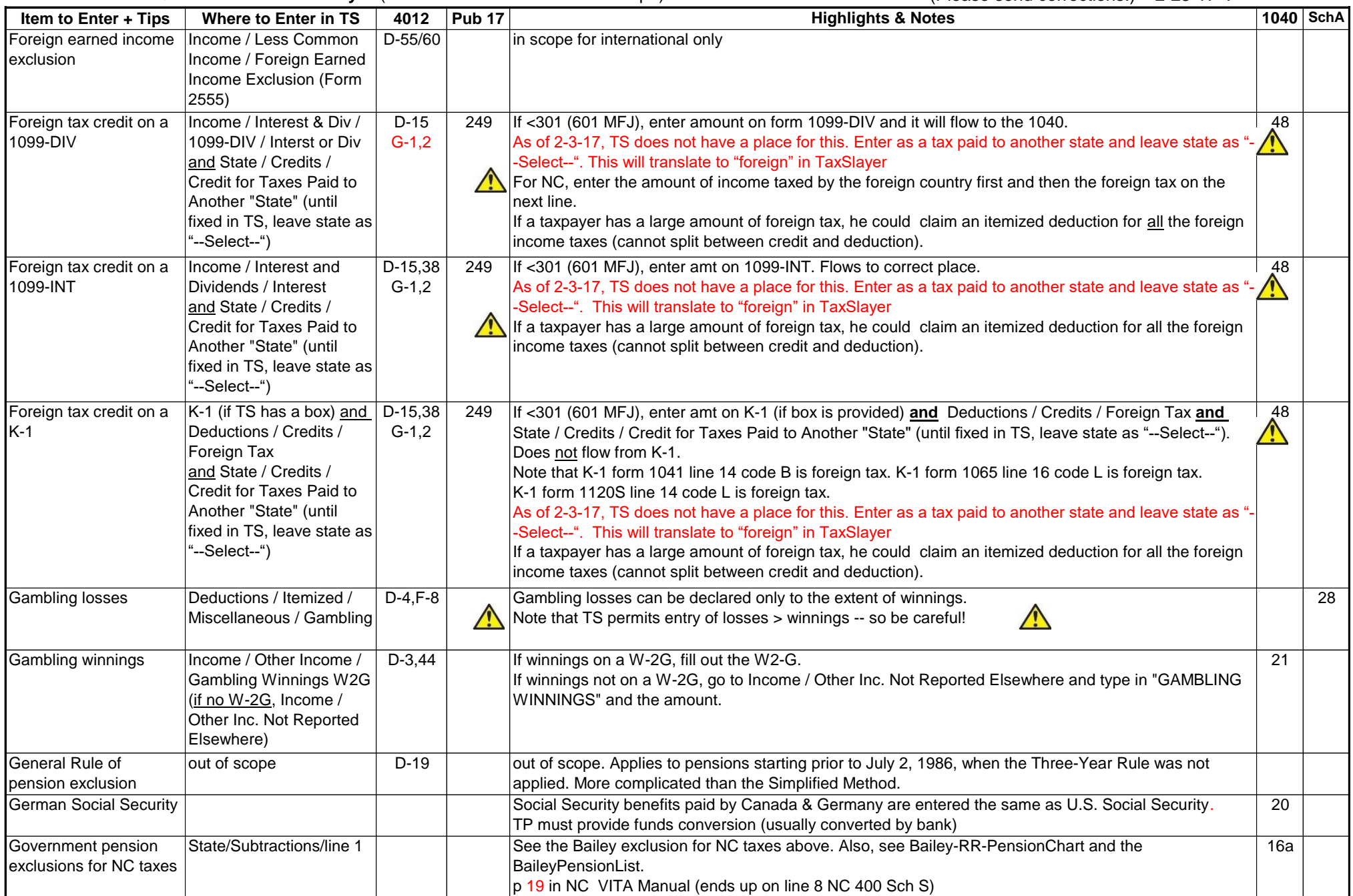

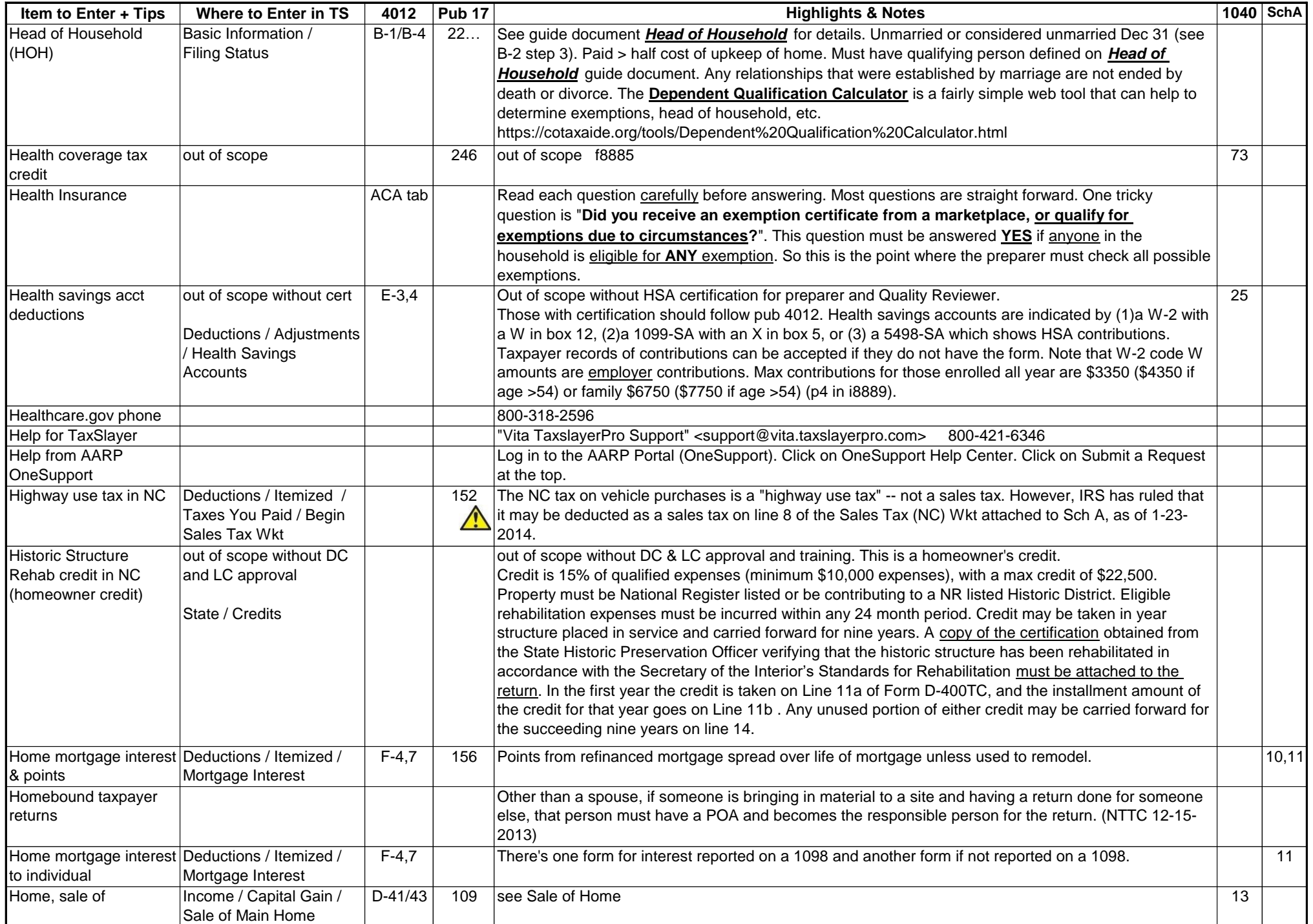

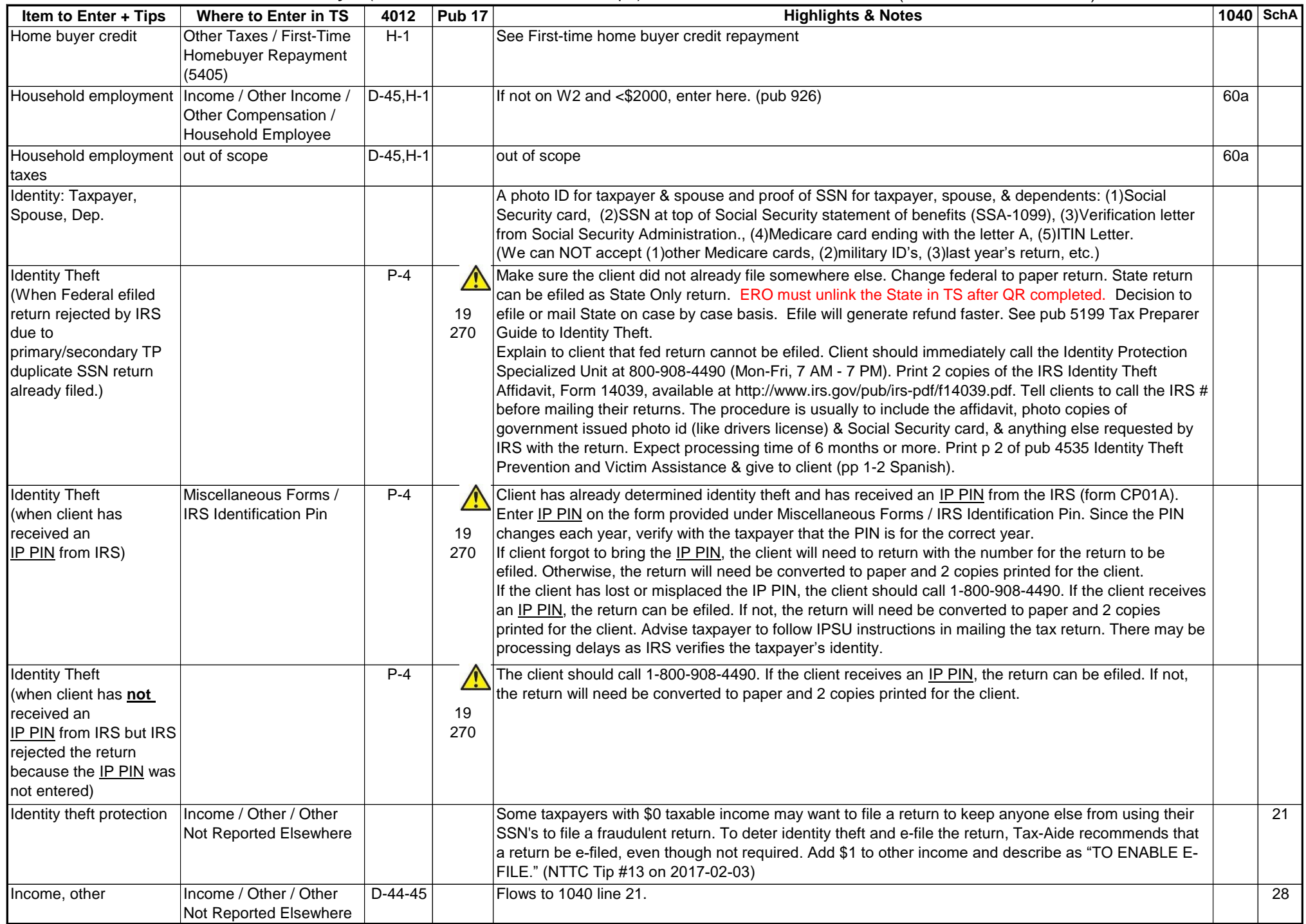

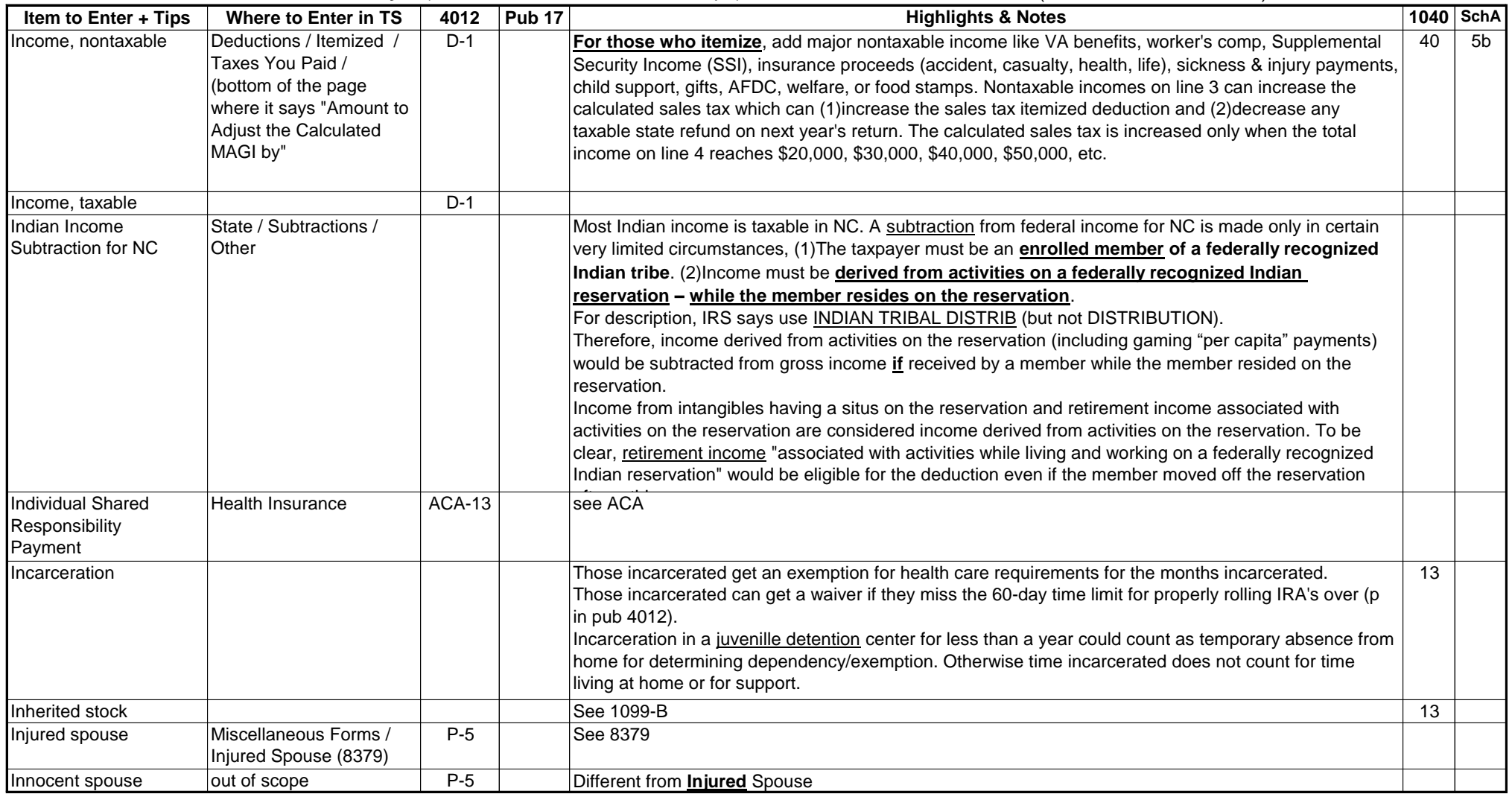

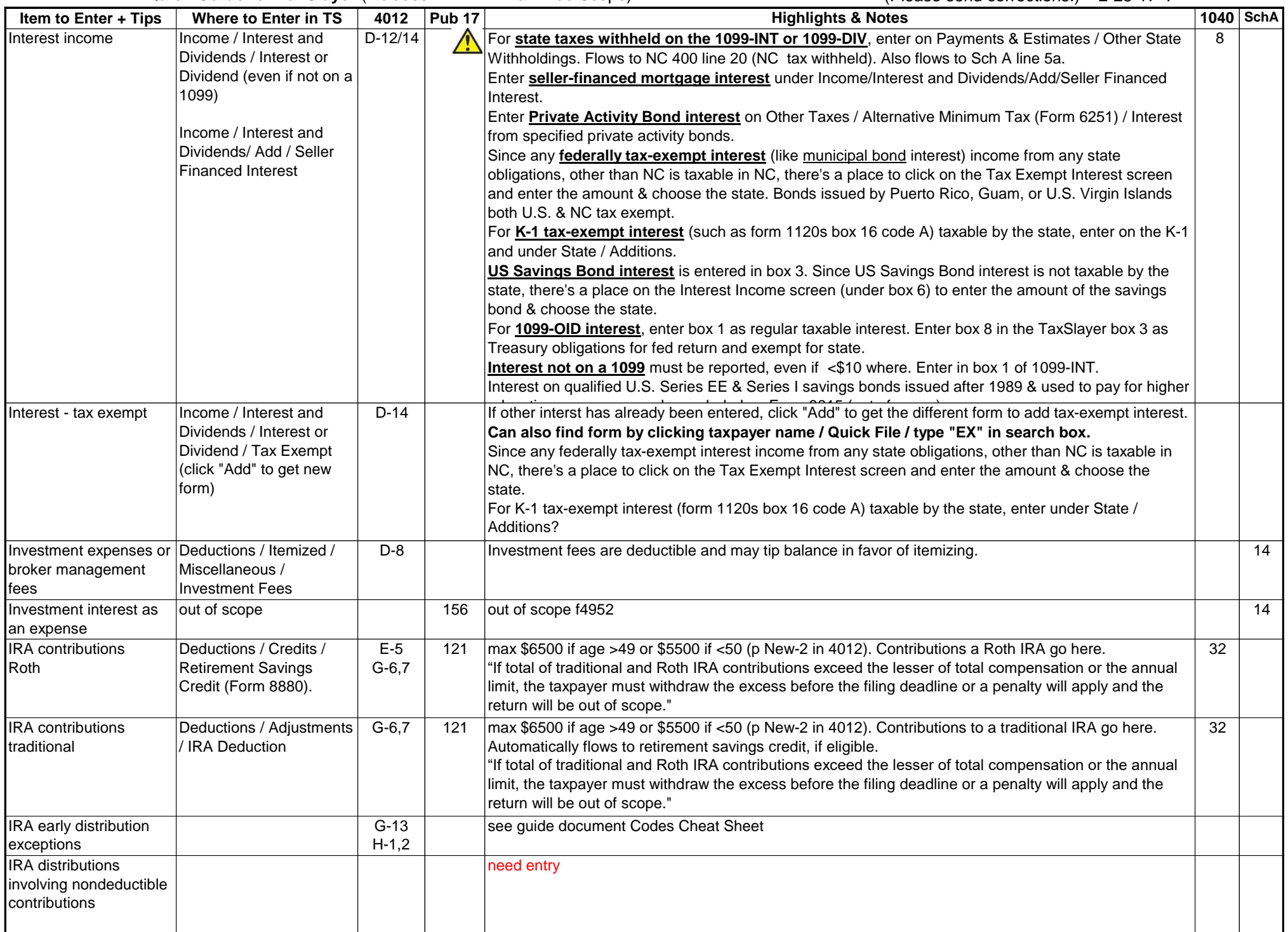

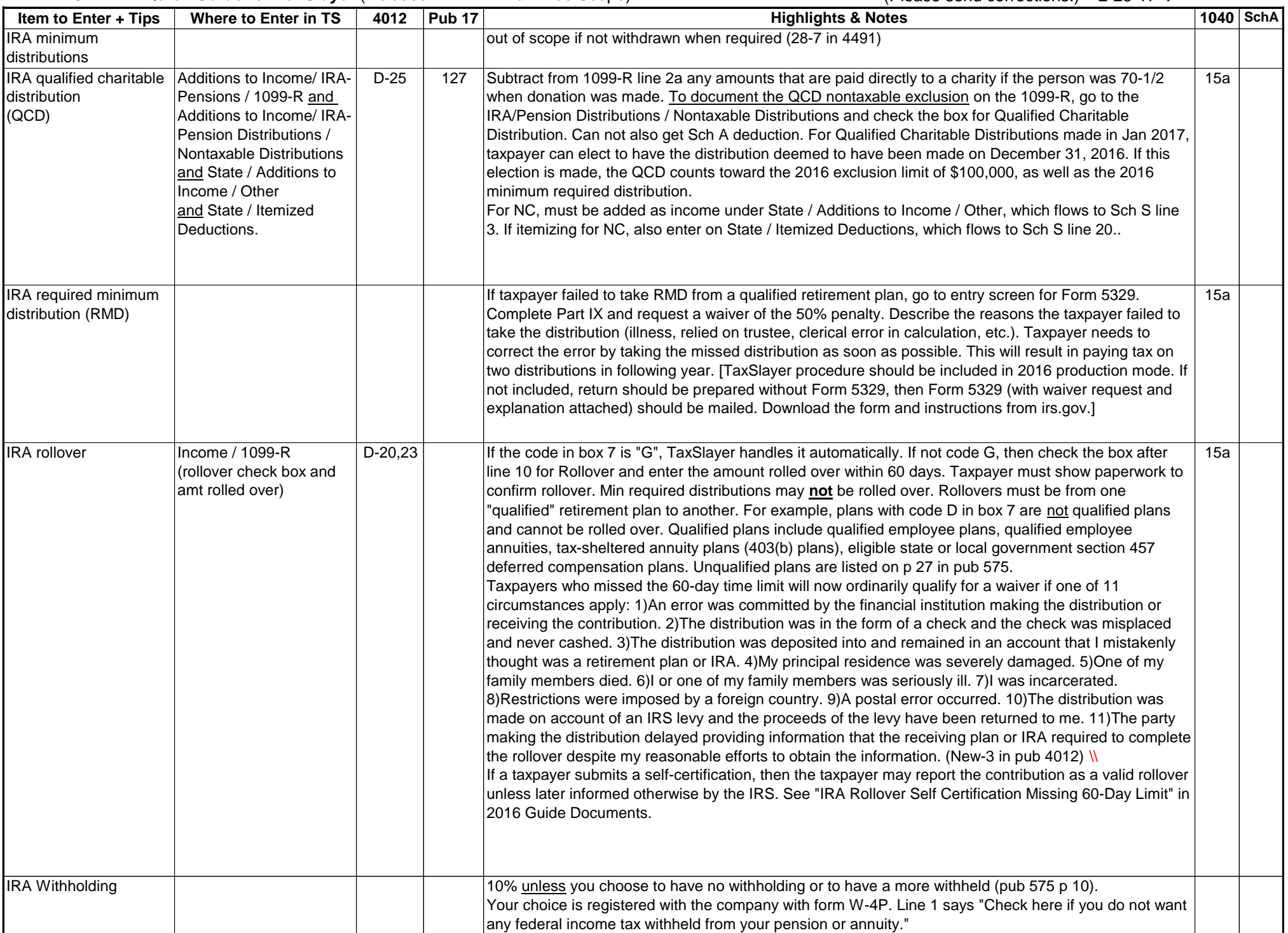

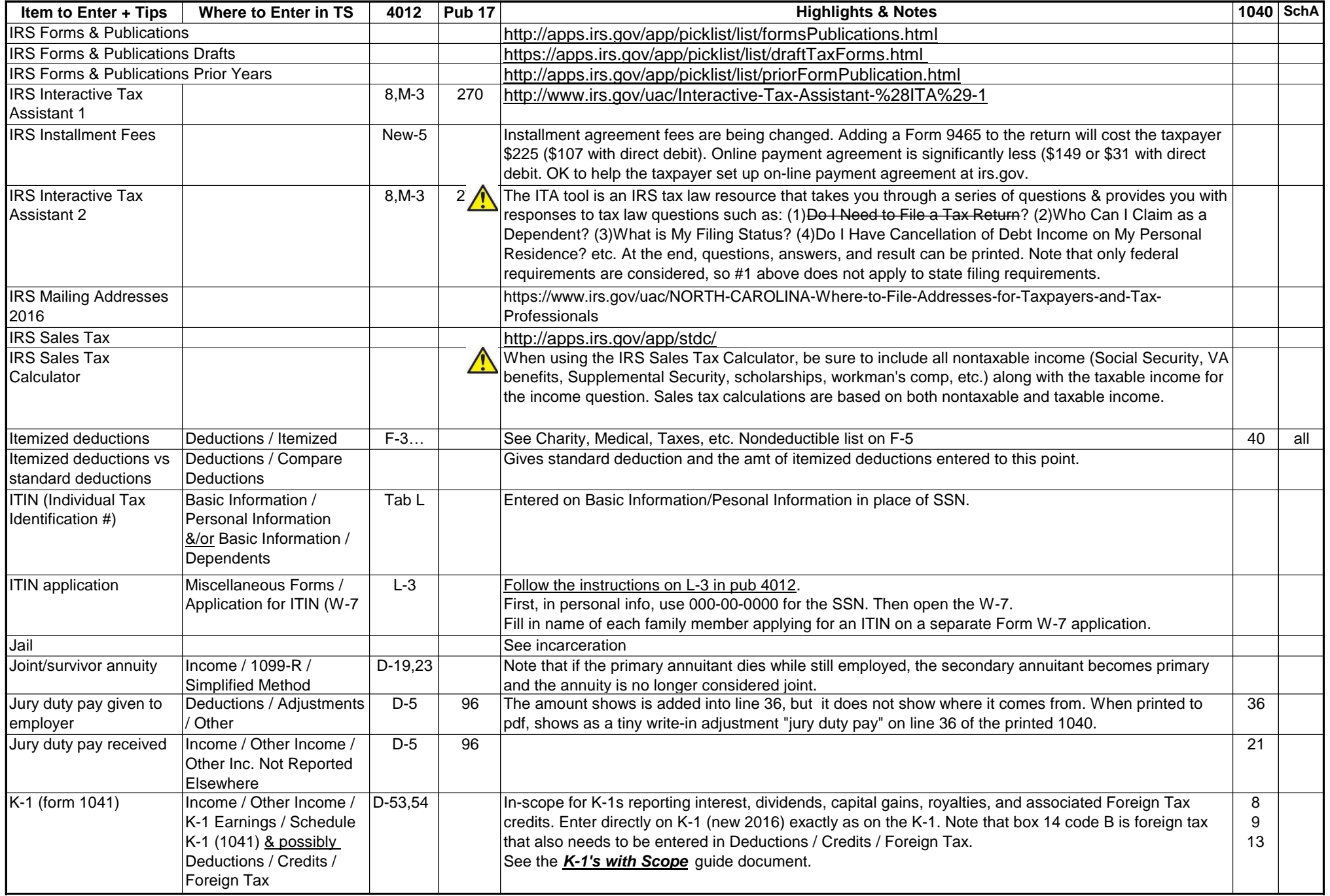

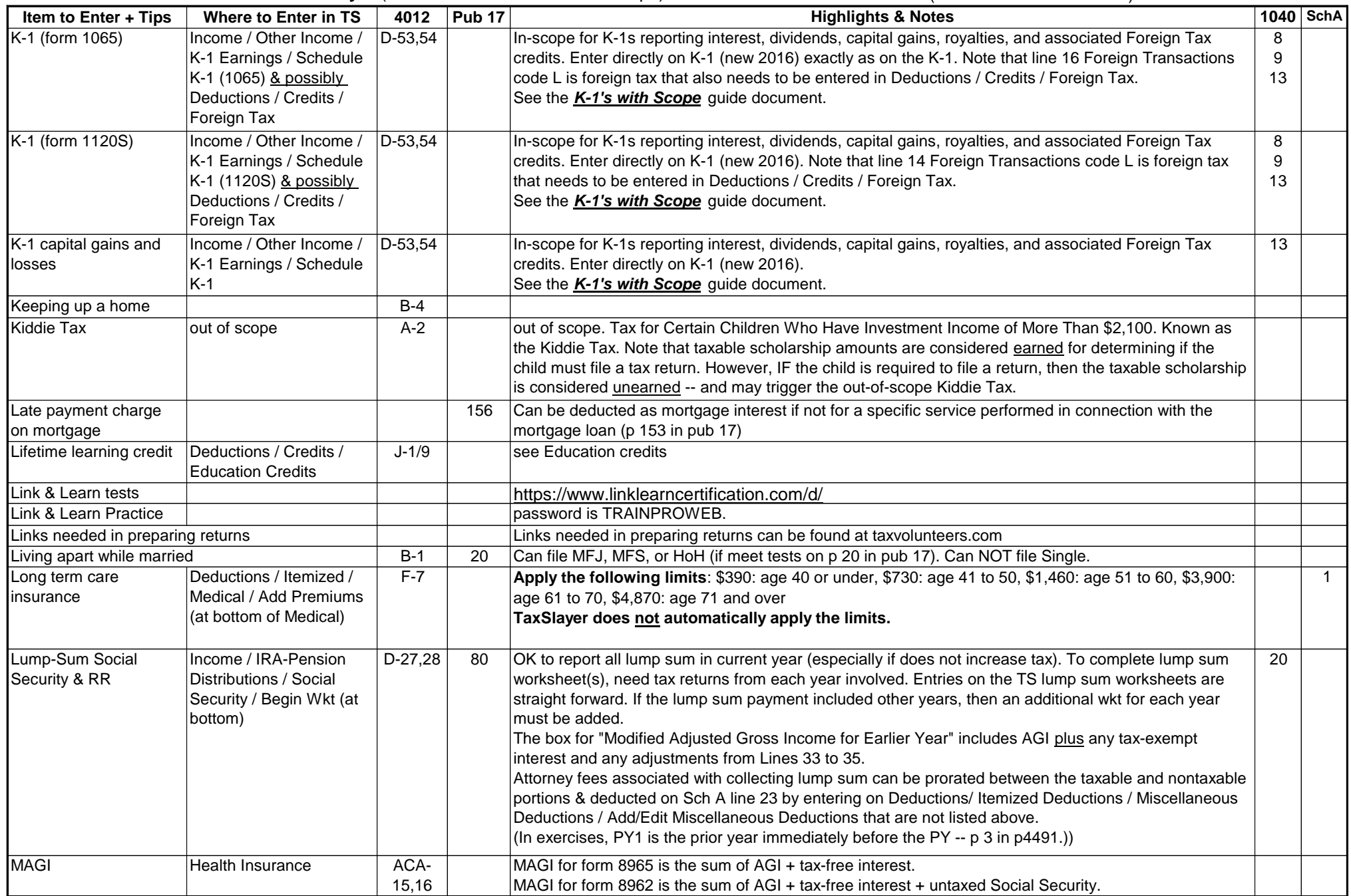

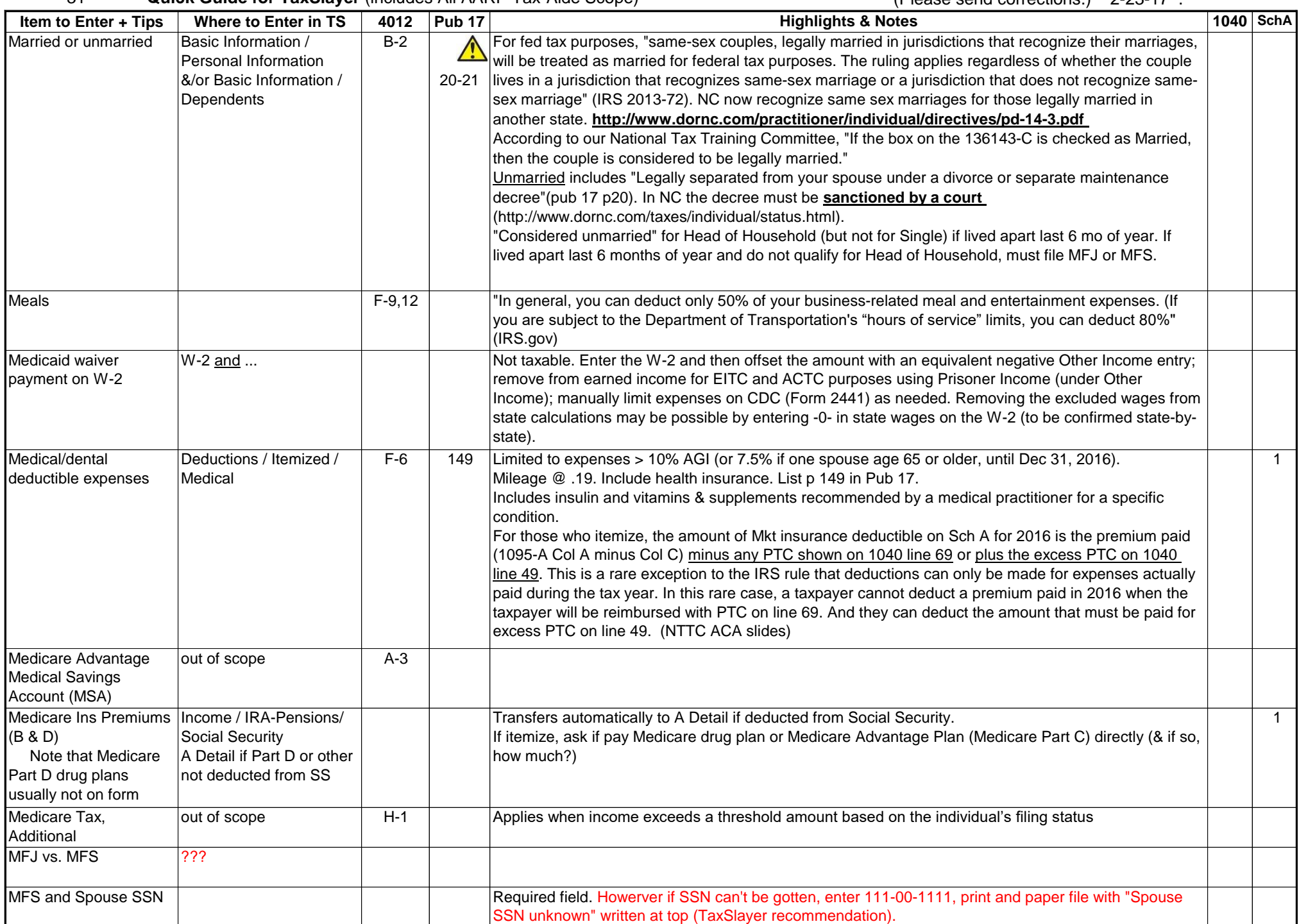

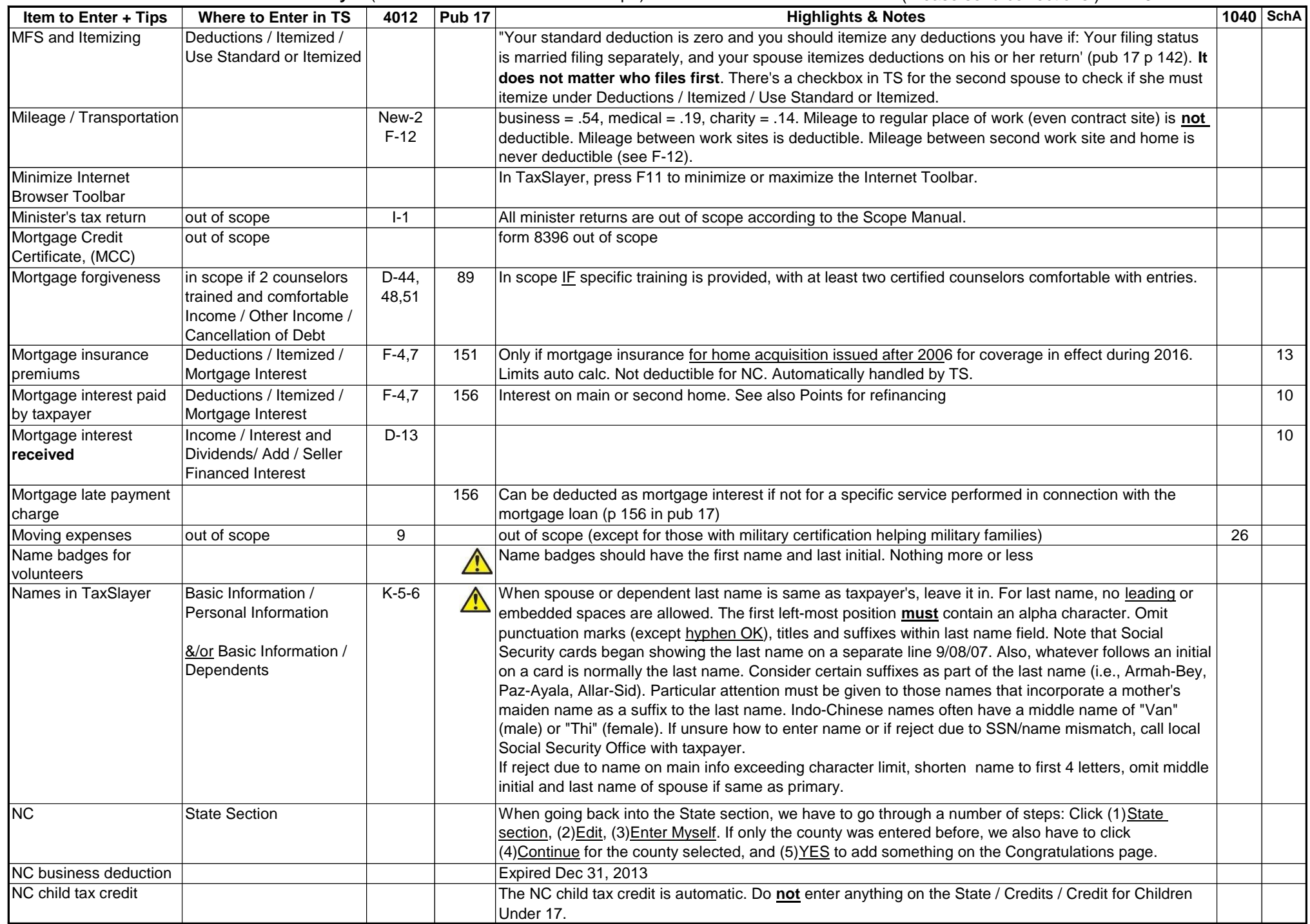

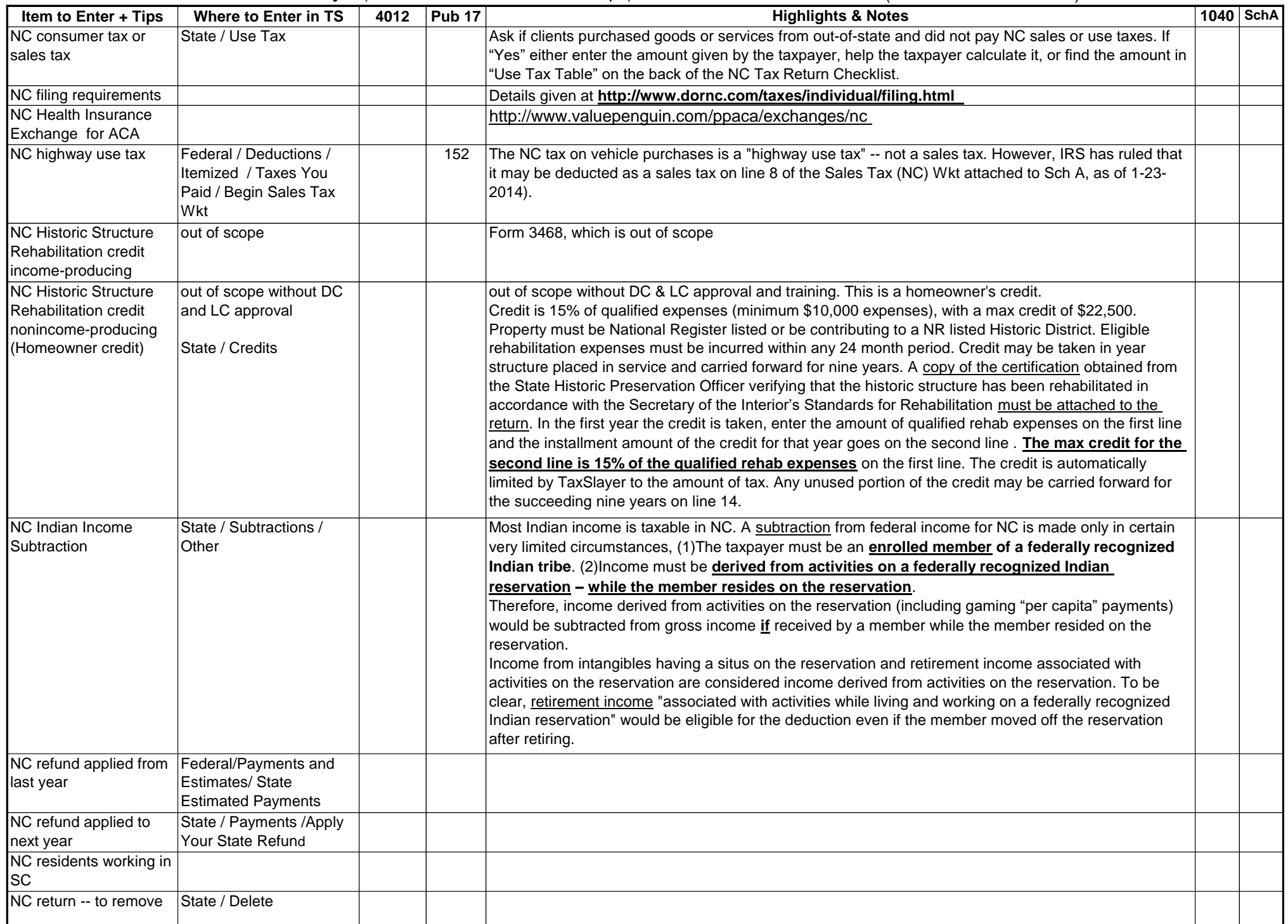

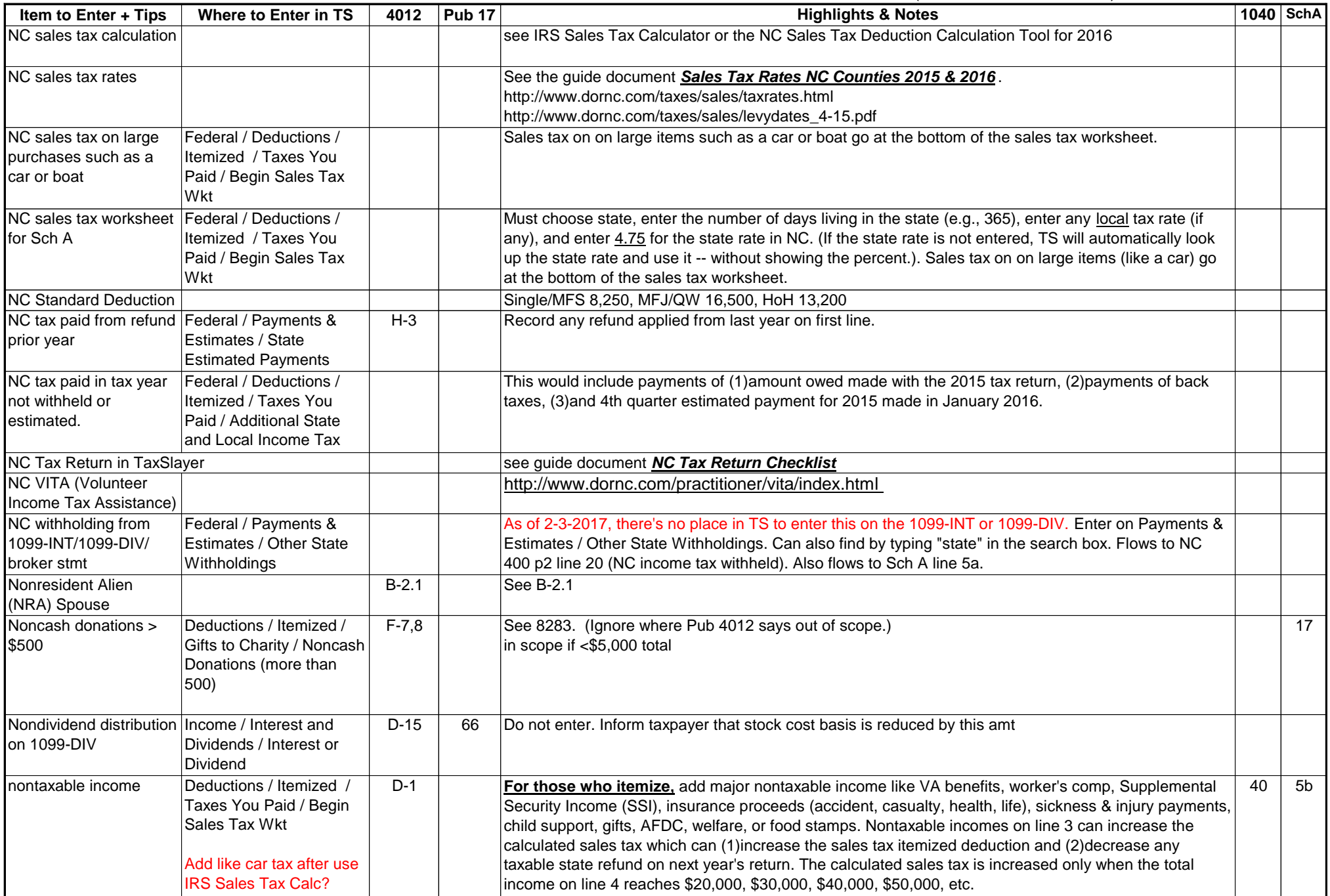

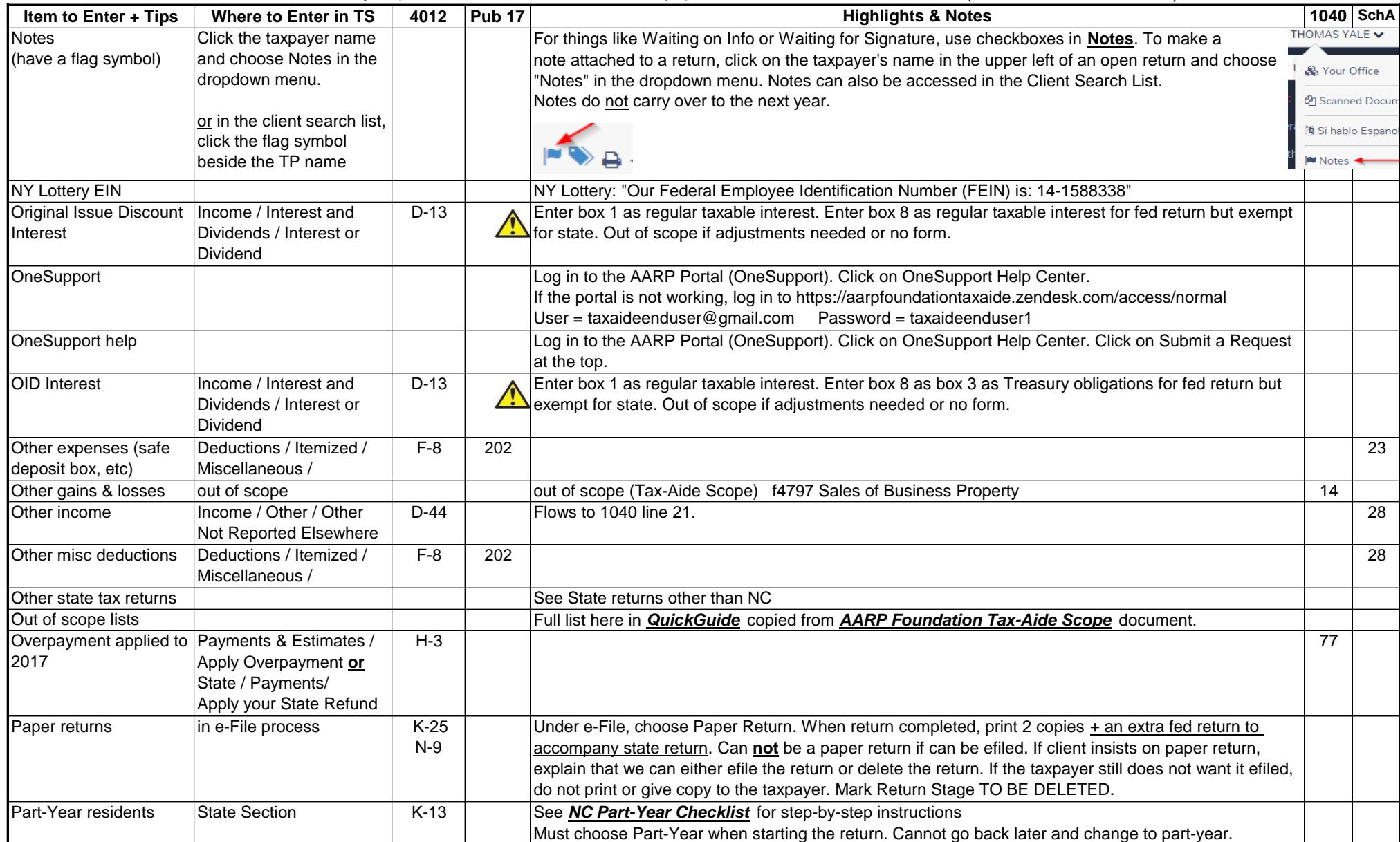

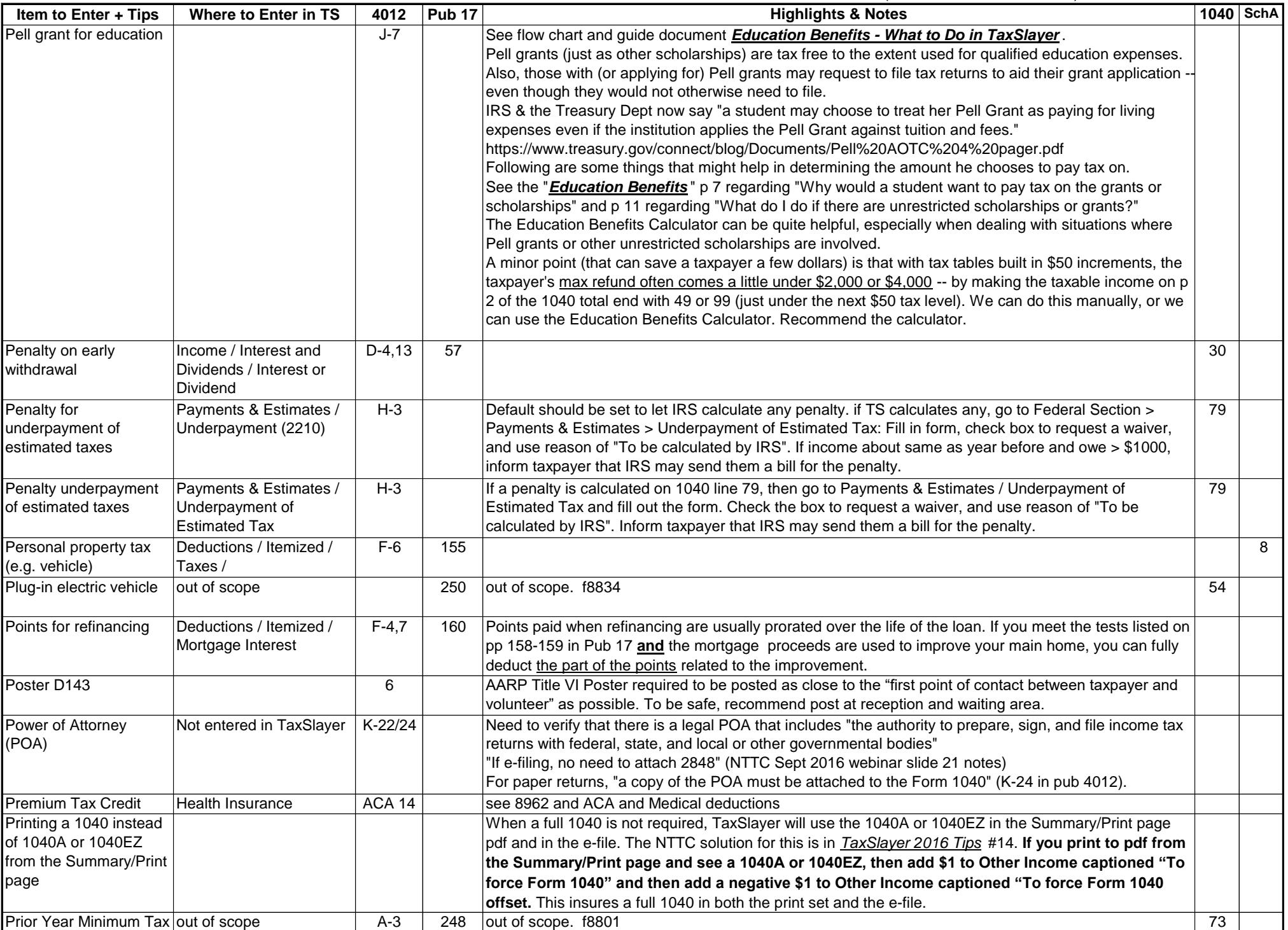

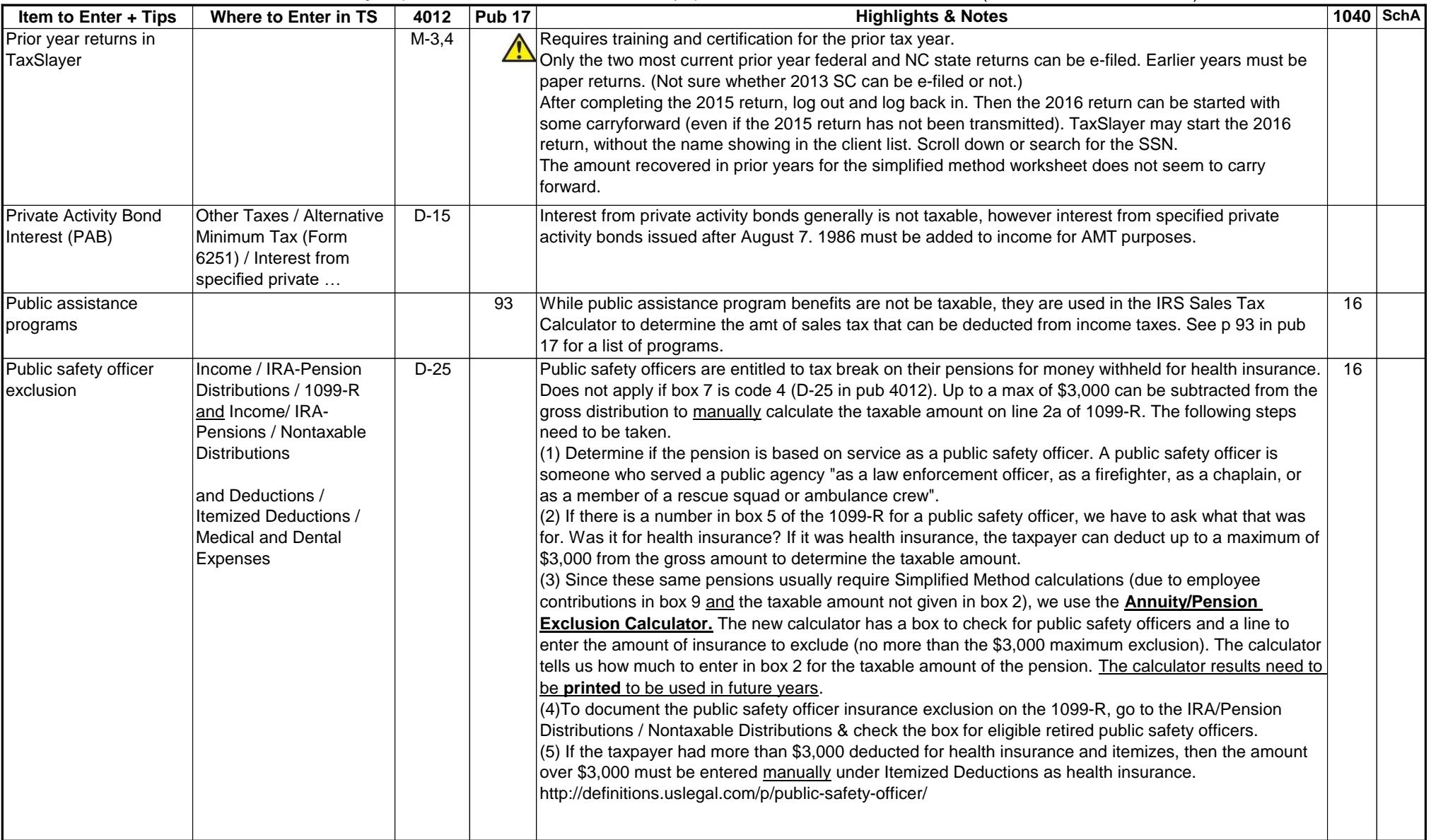

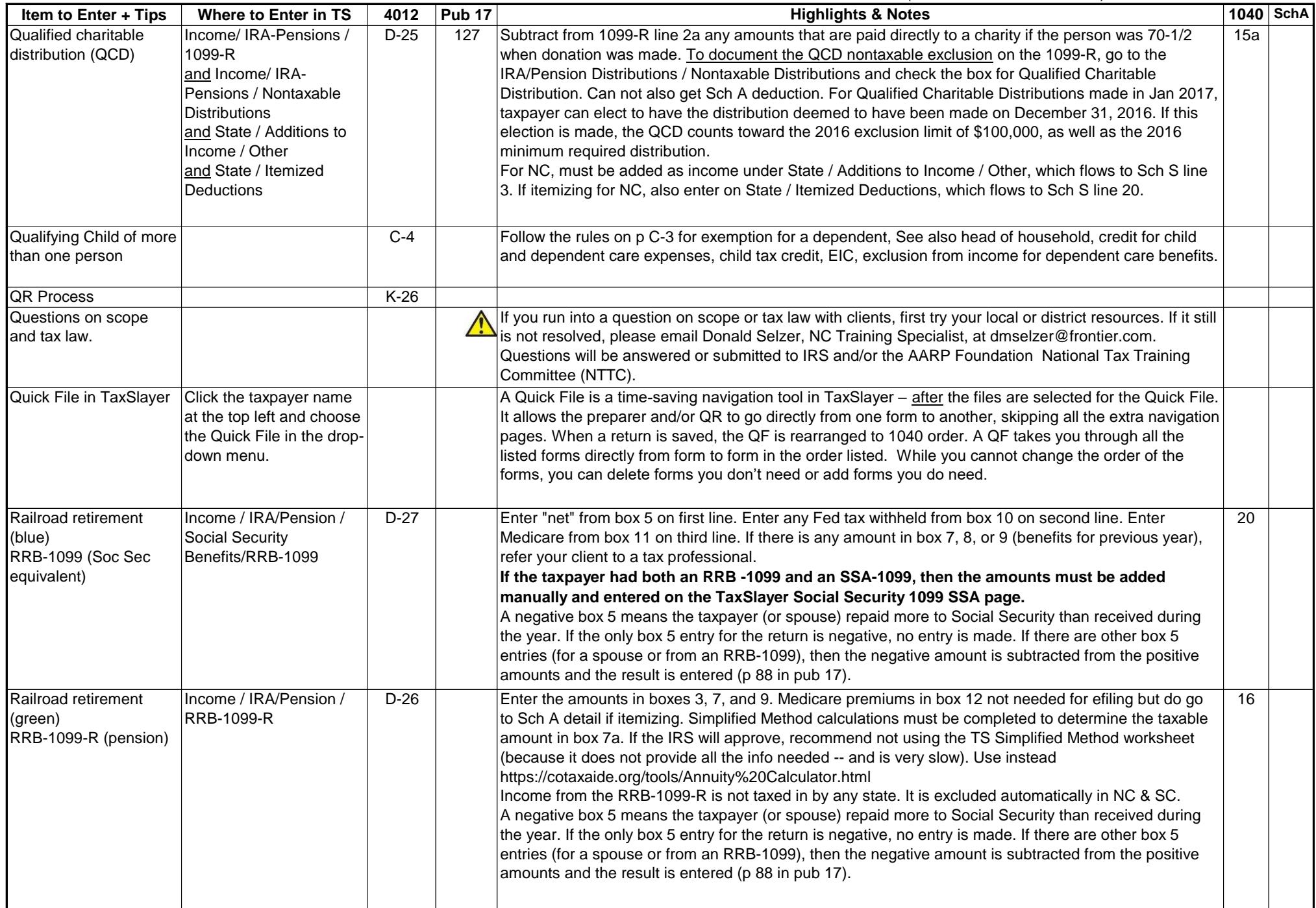

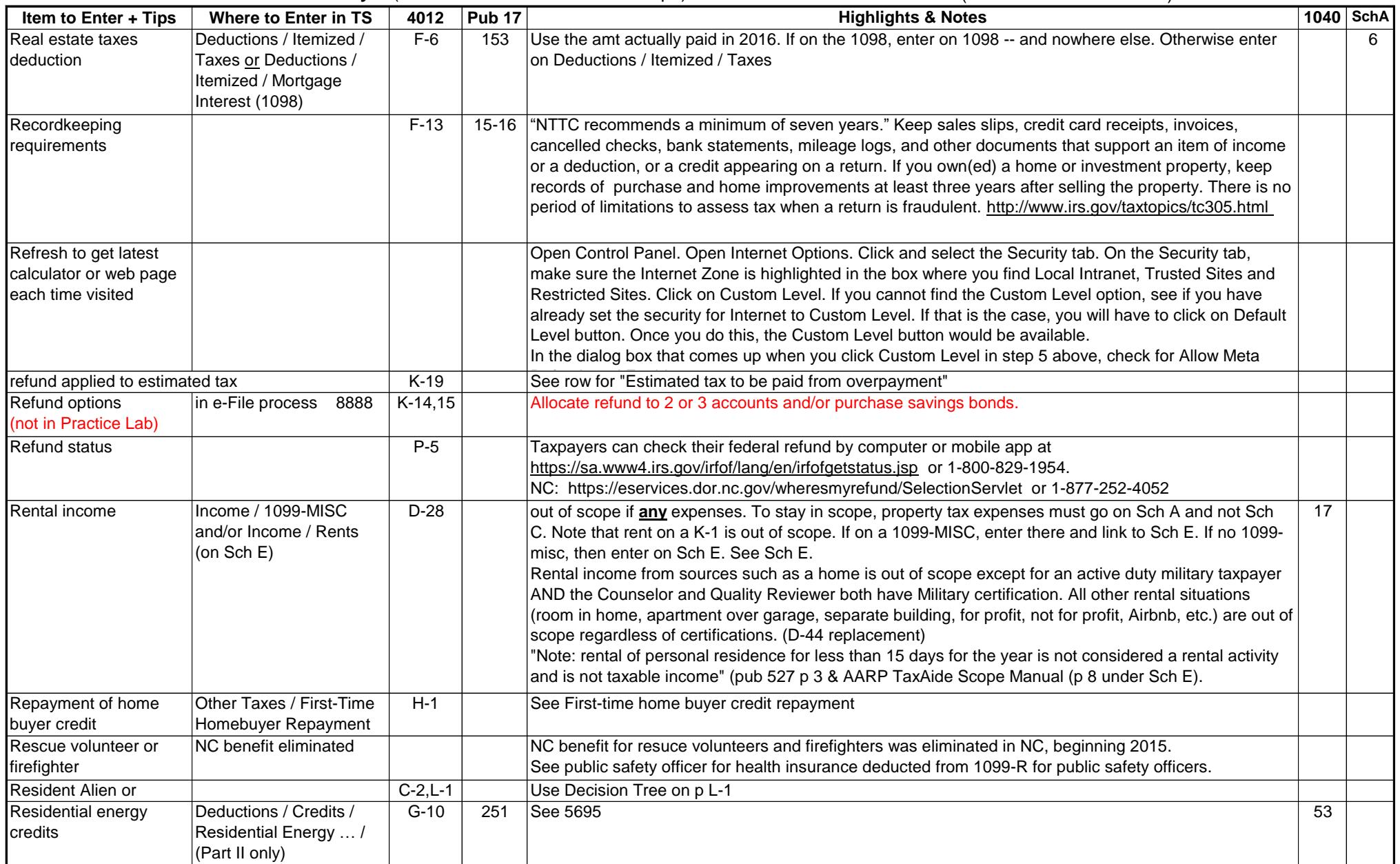

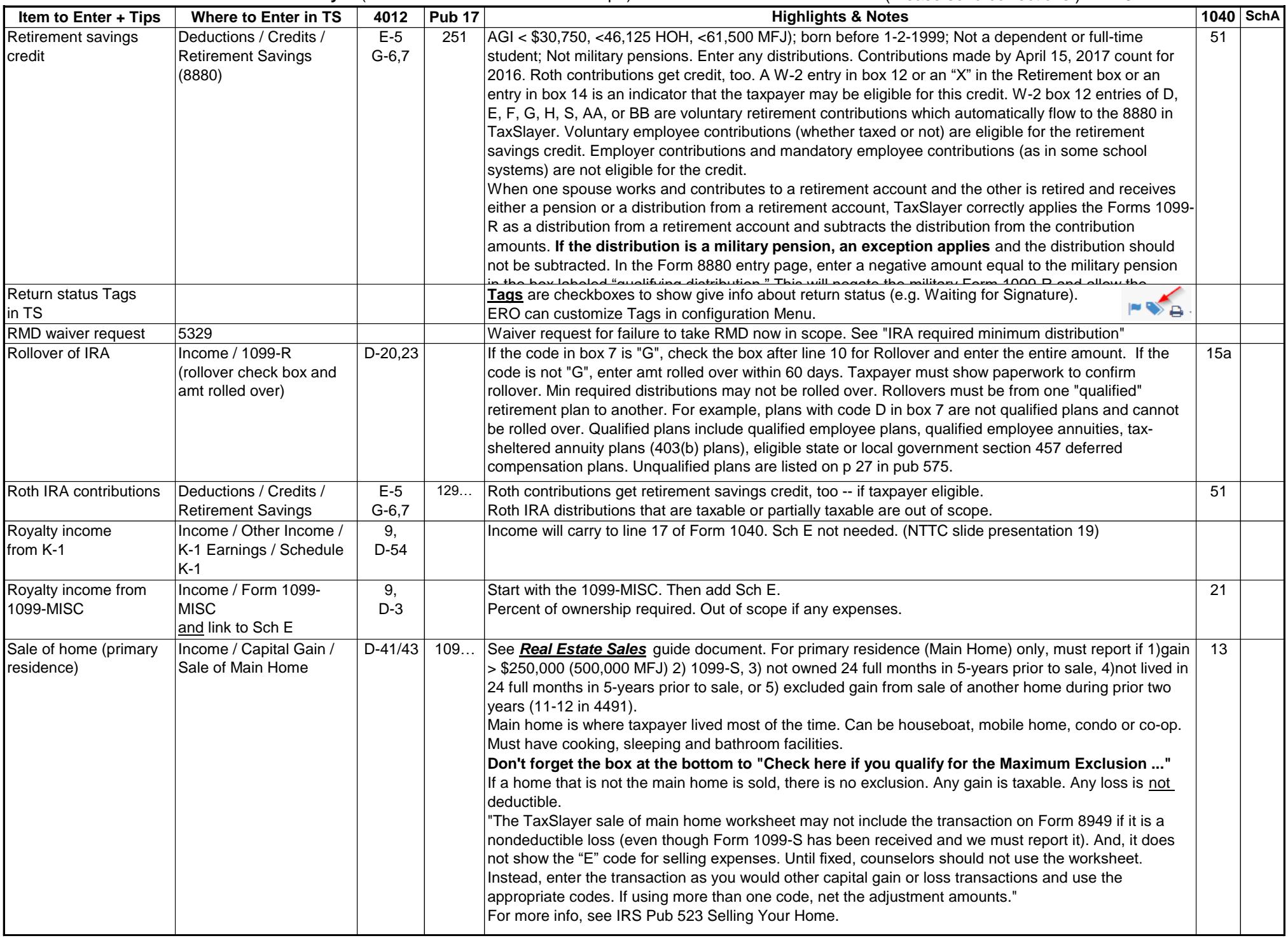

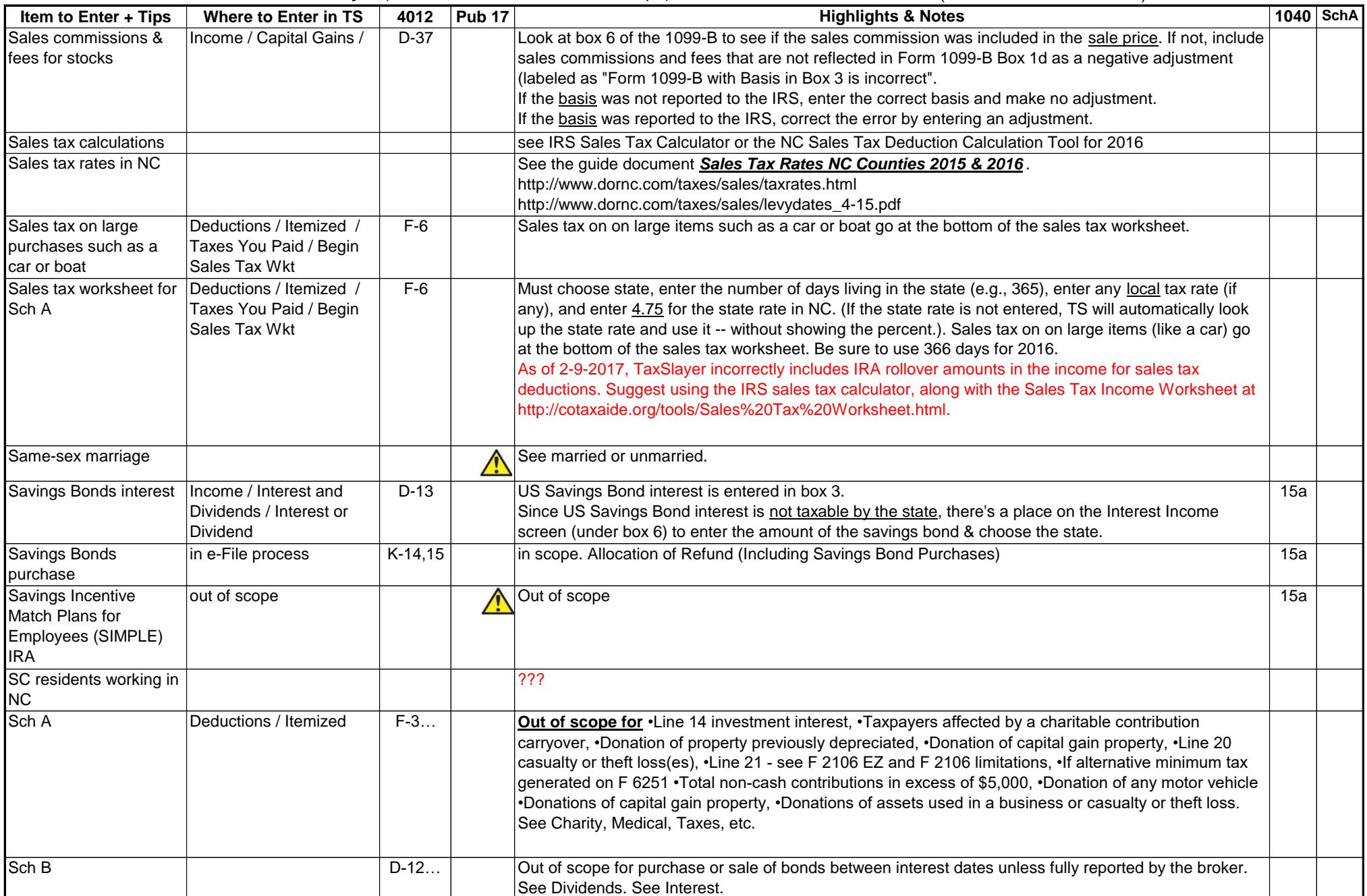

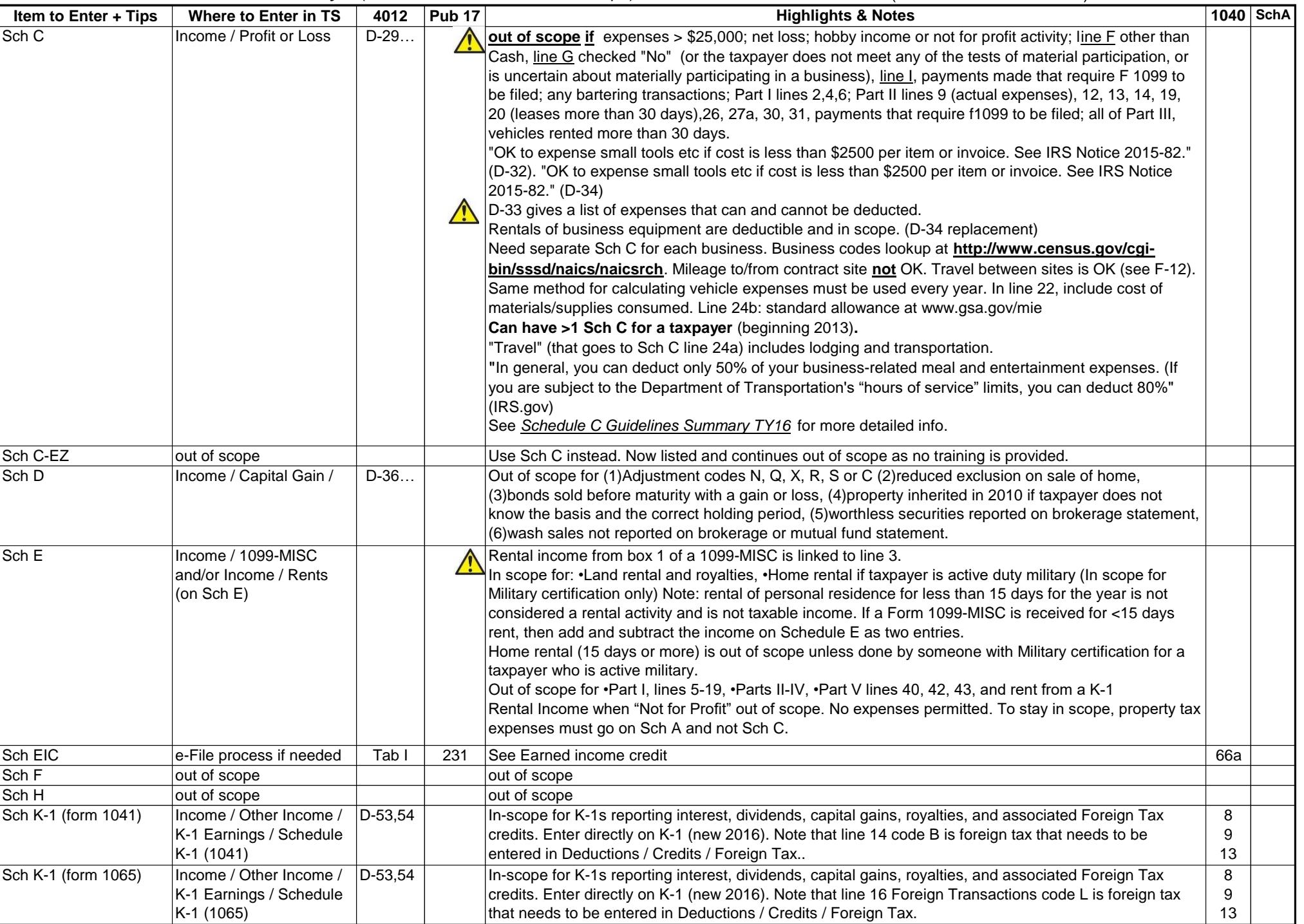

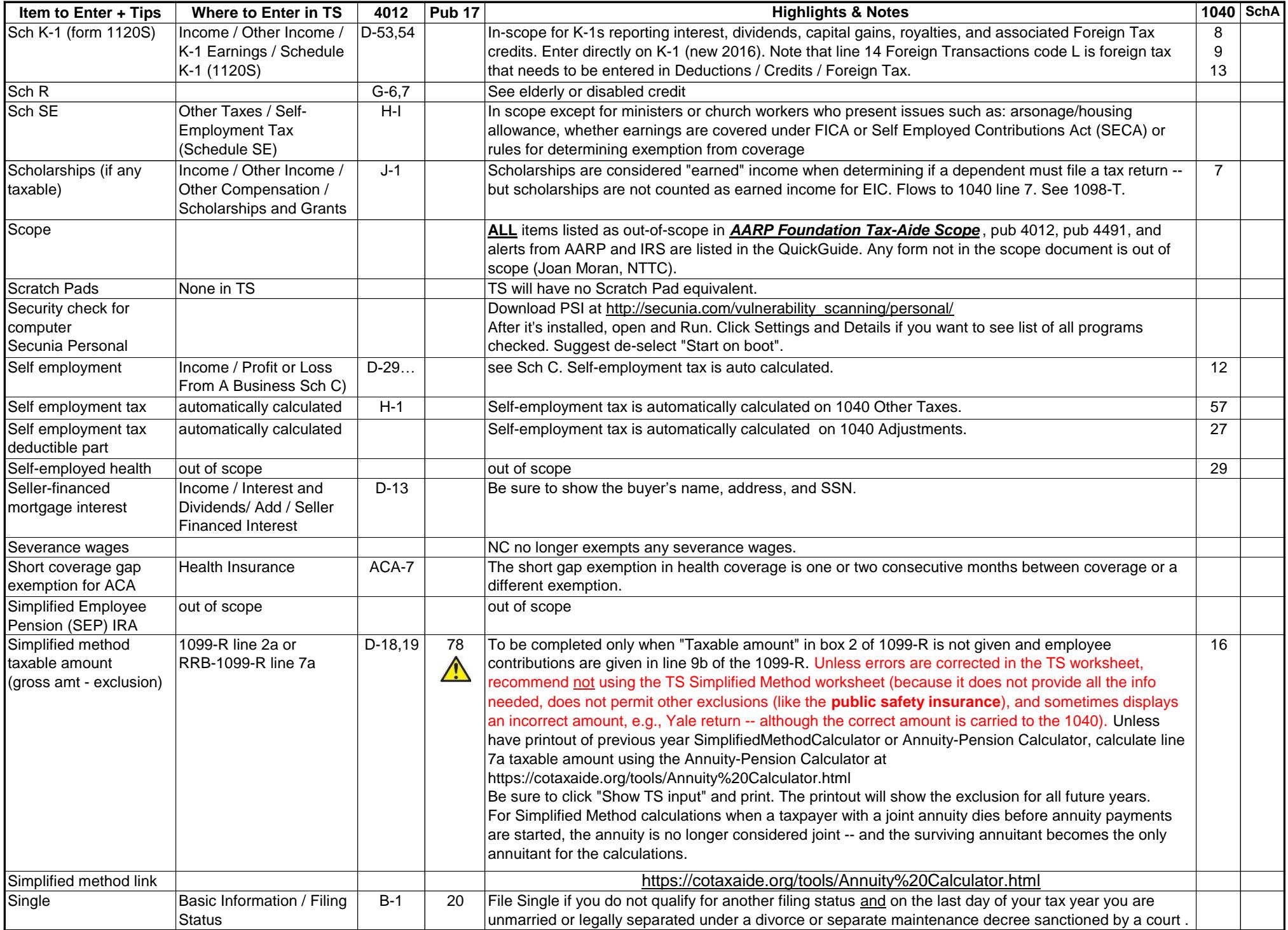

44 **Quick Guide for TaxSlayer** (includes All AARP Tax-Aide Scope) (Please send corrections.) 2-23-17 .

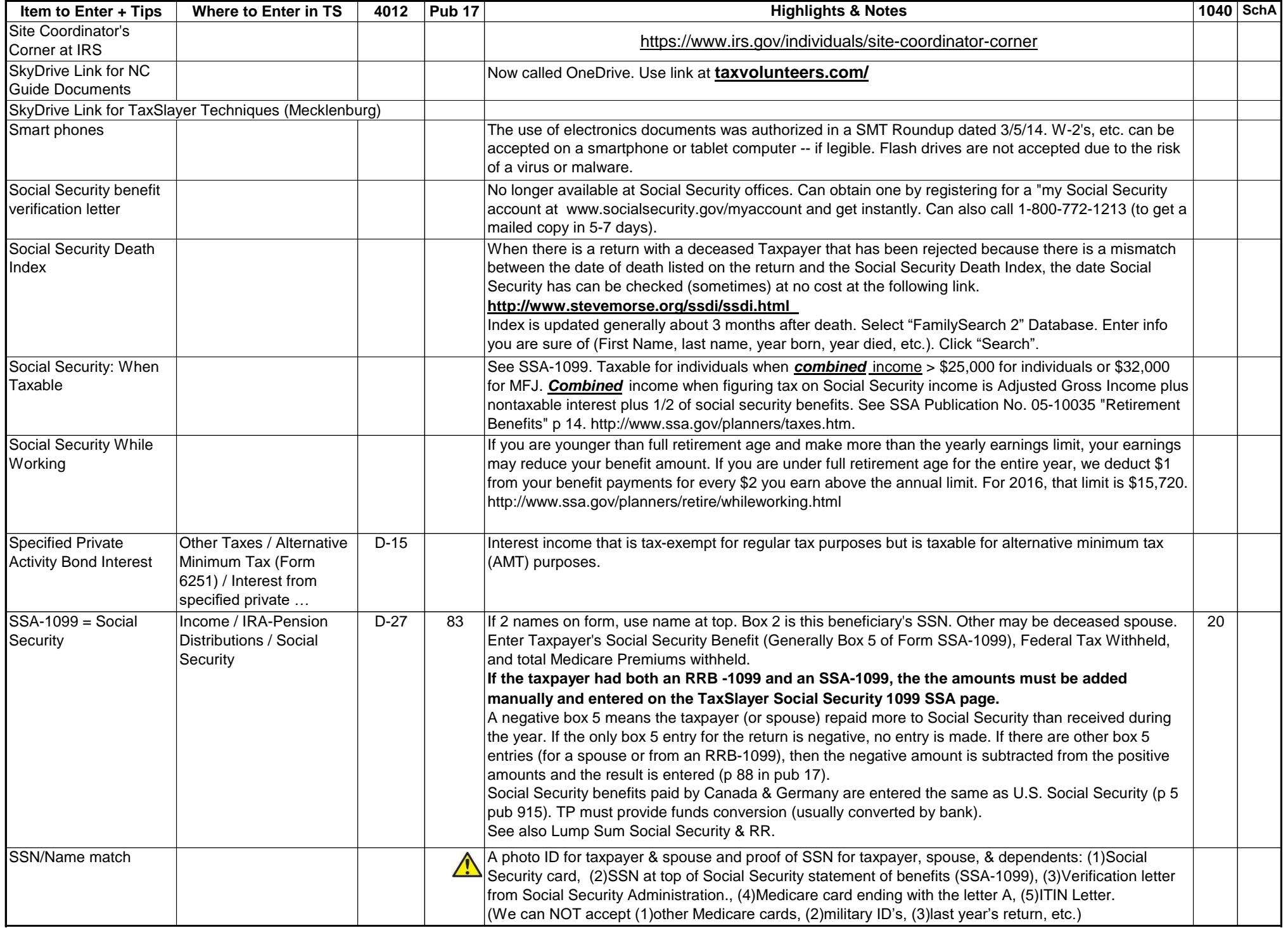

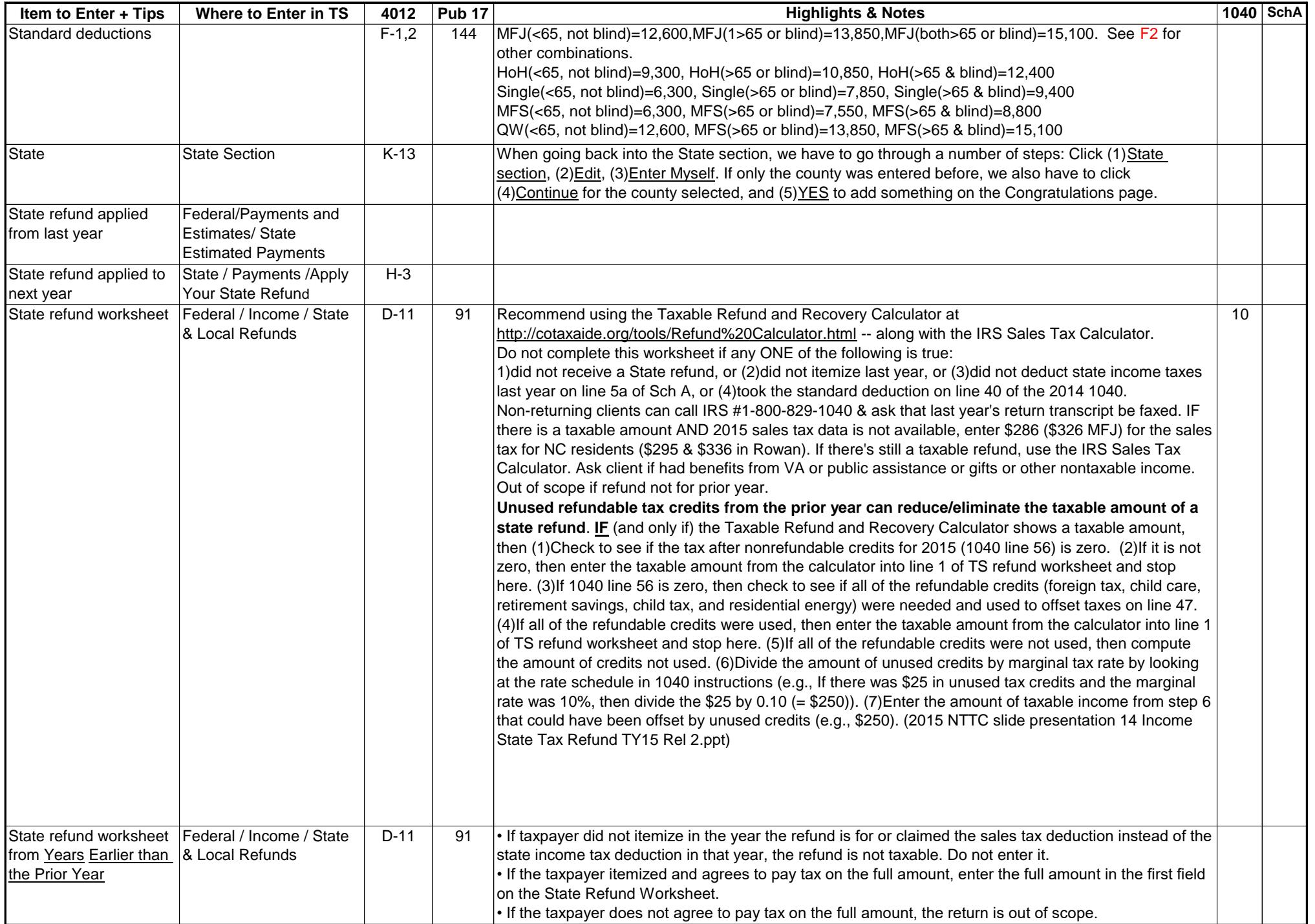

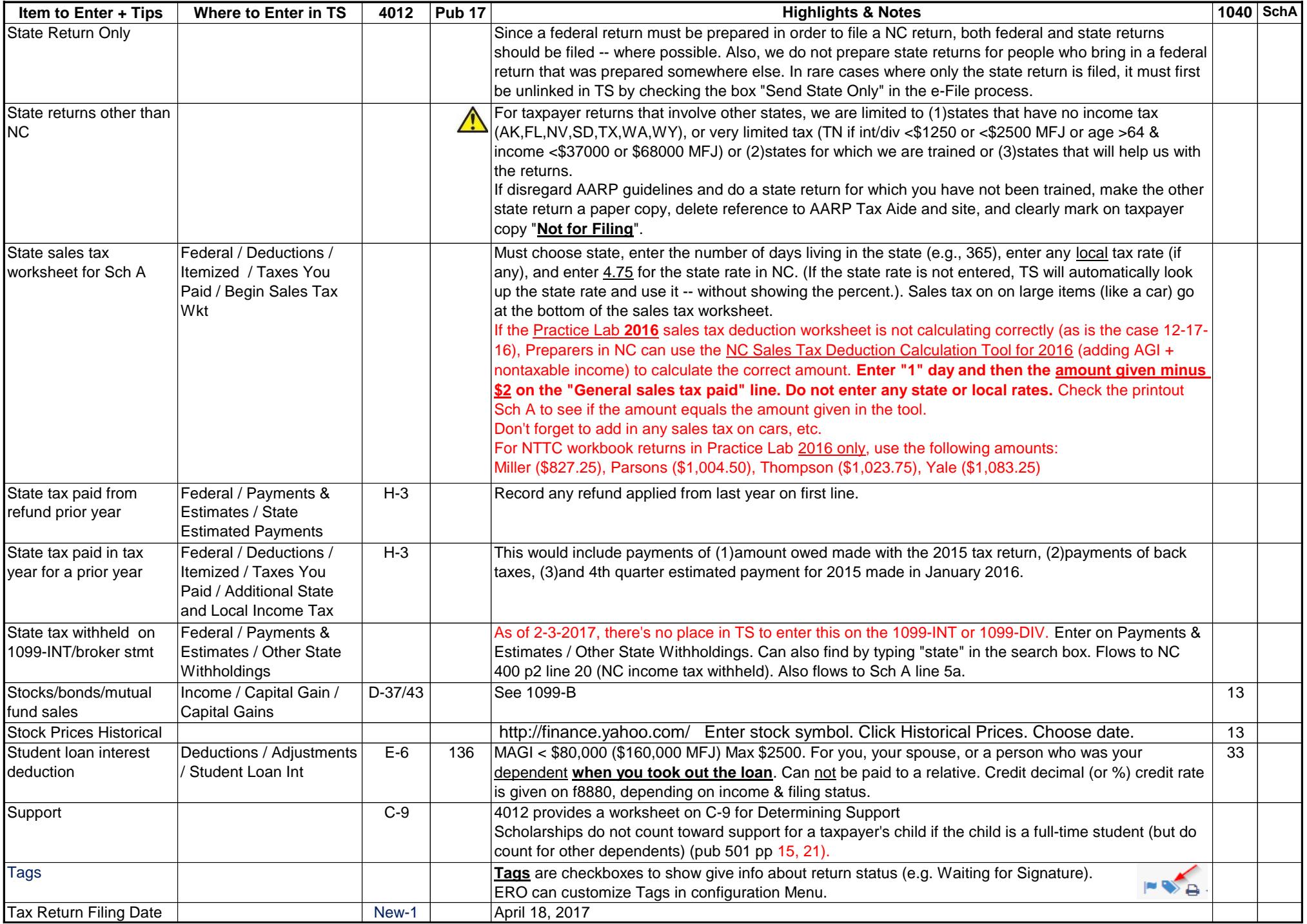

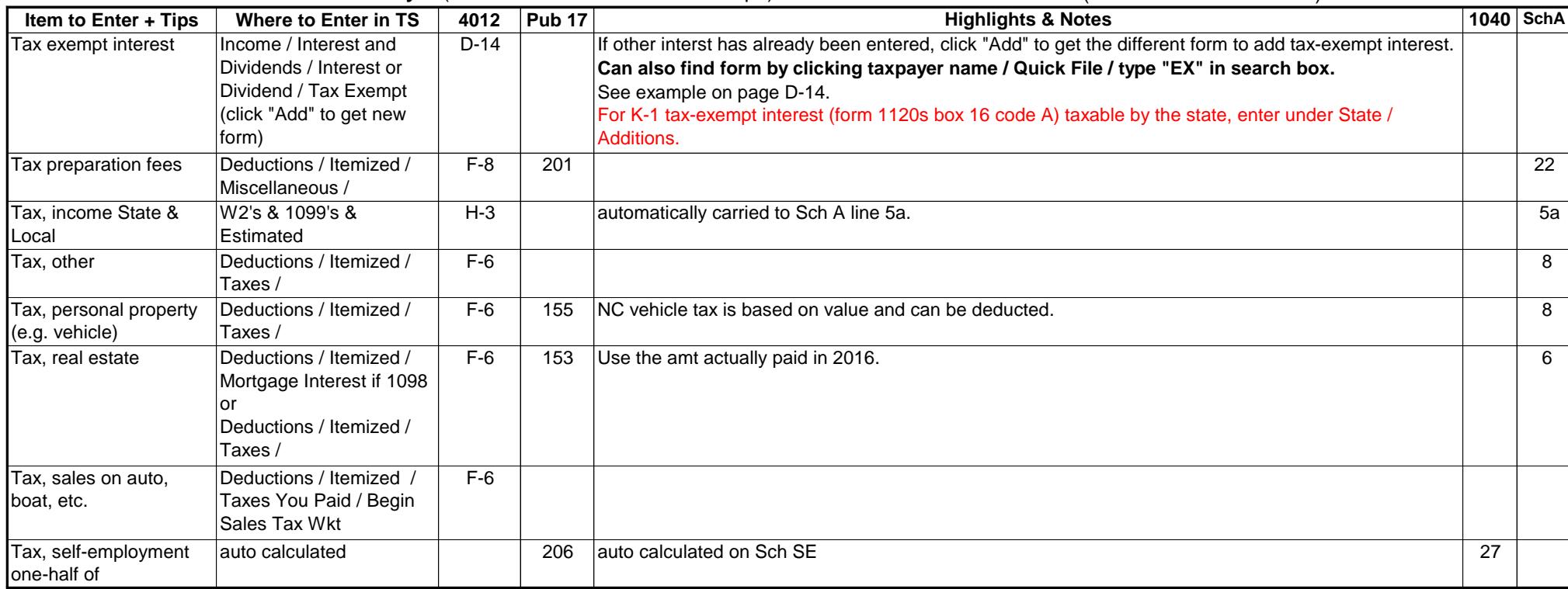

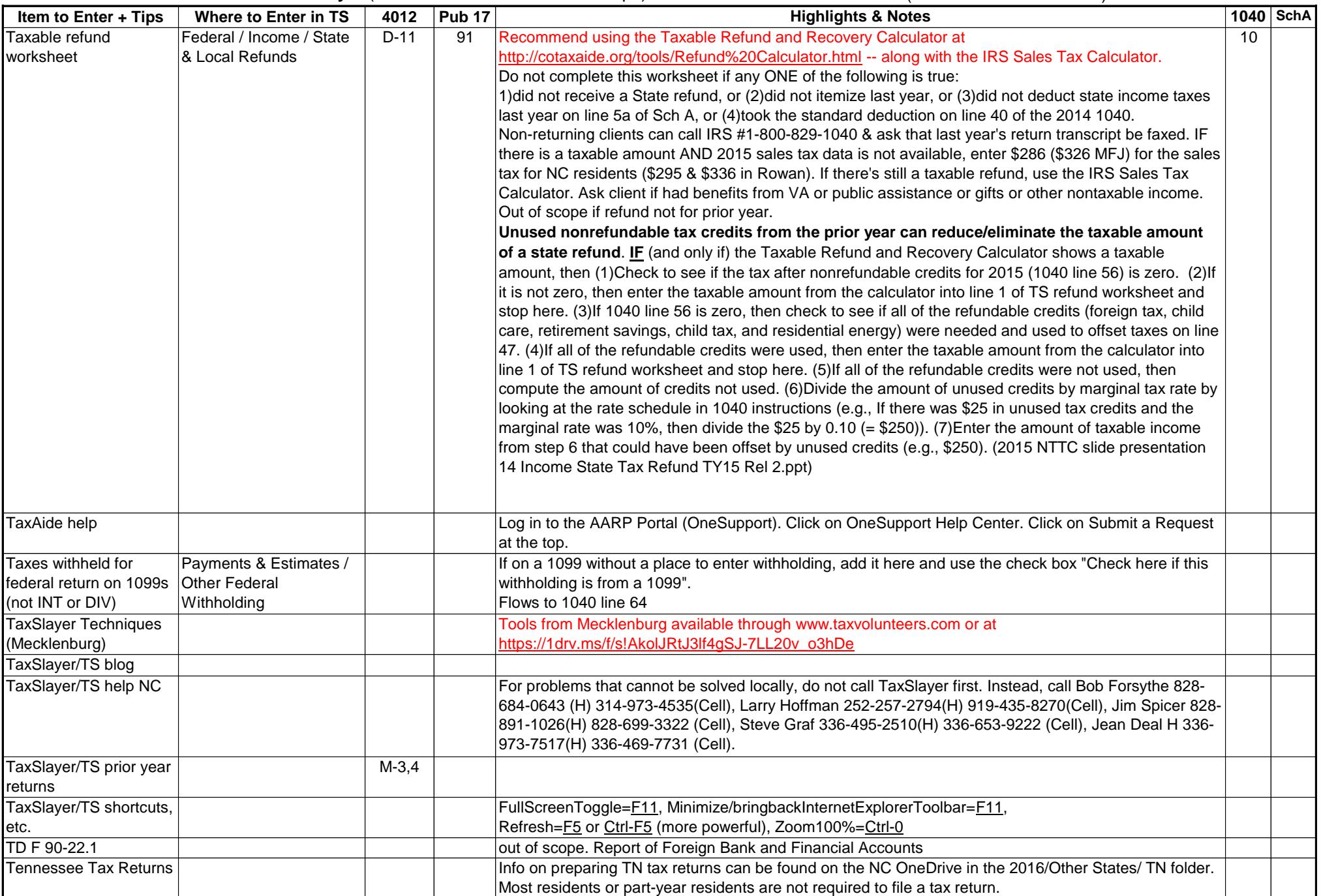

49 **Quick Guide for TaxSlayer** (includes All AARP Tax-Aide Scope) (Please send corrections.) 2-23-17 .

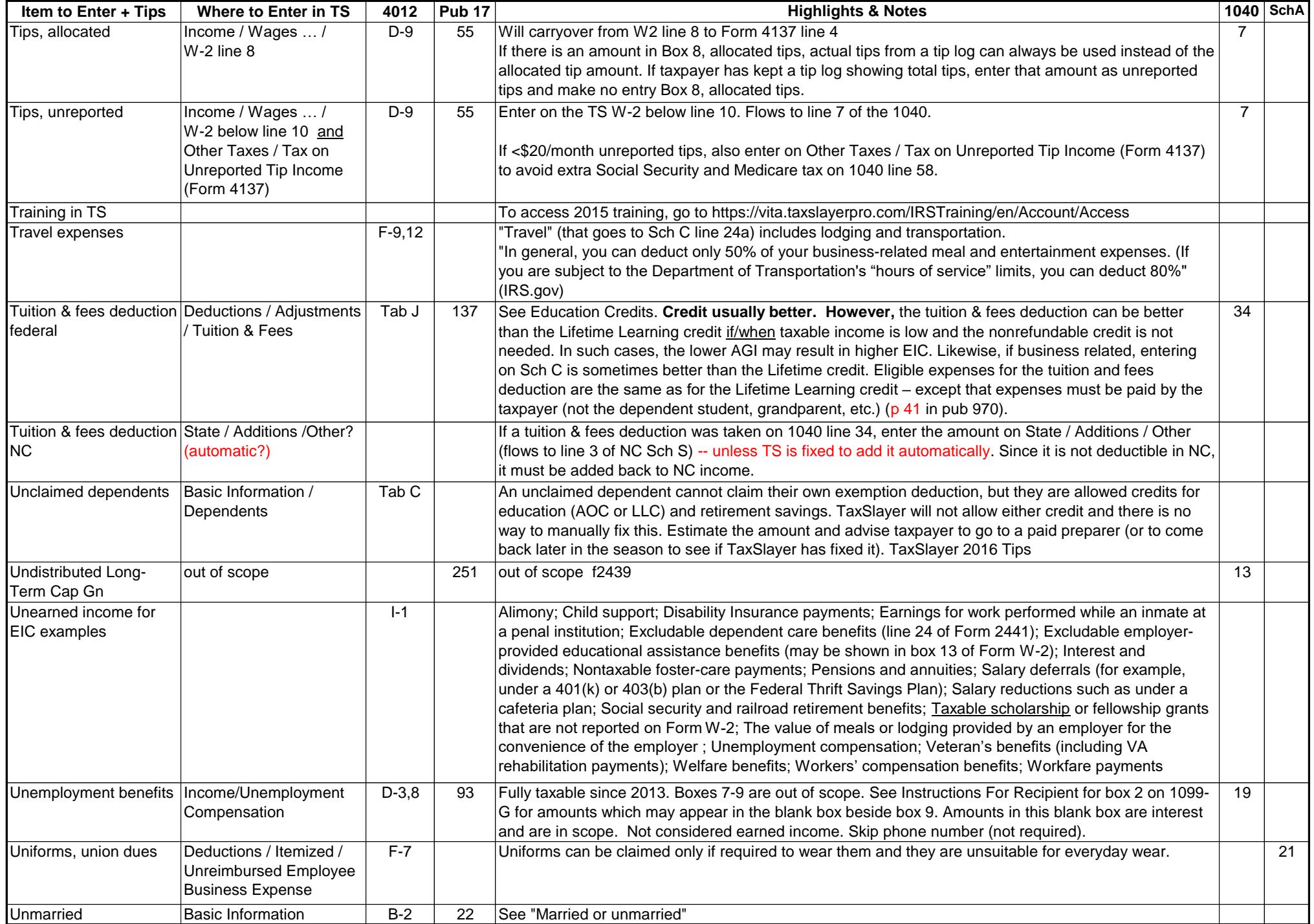

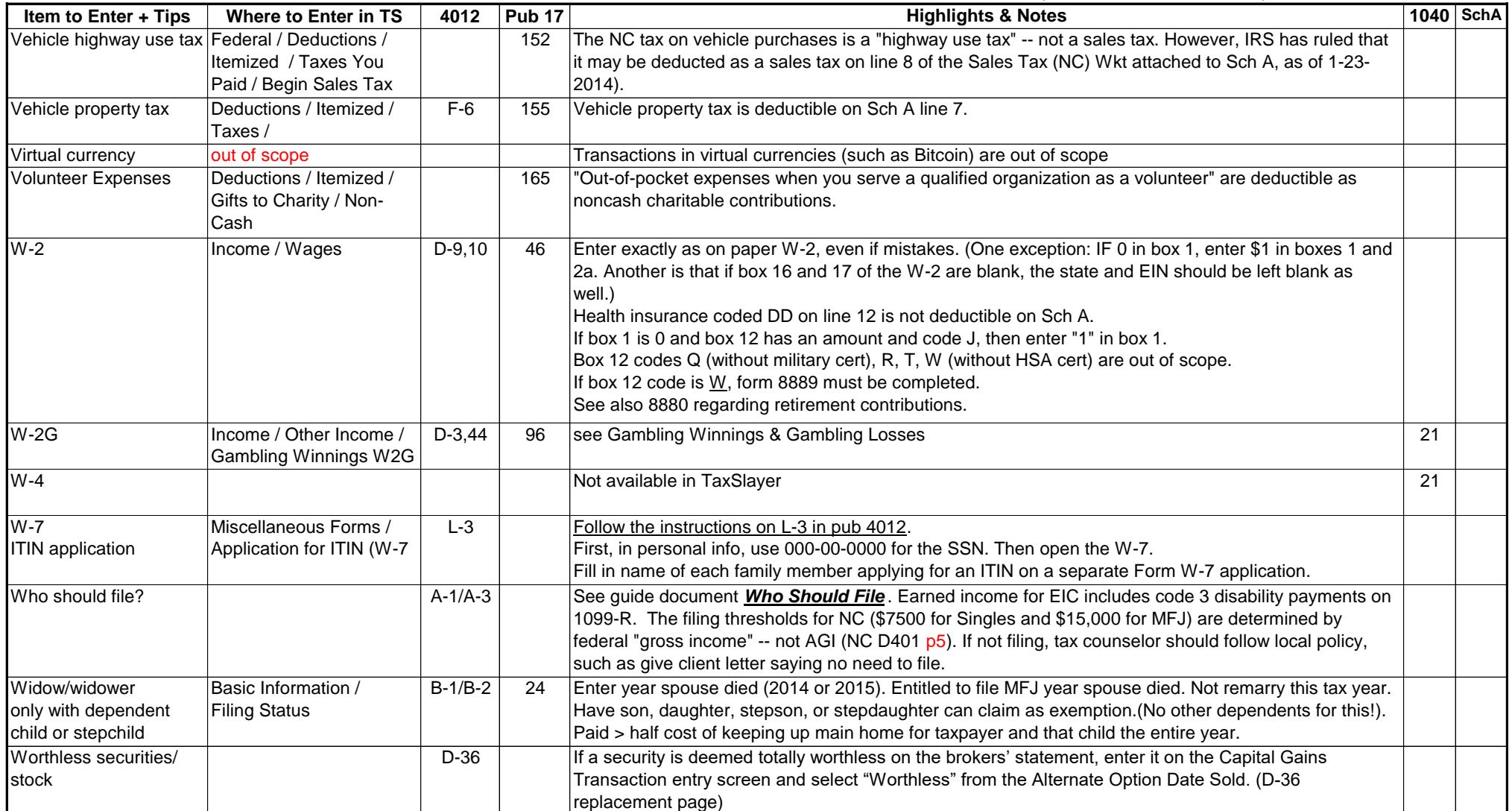